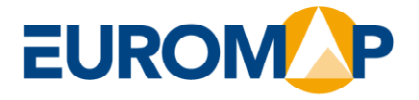

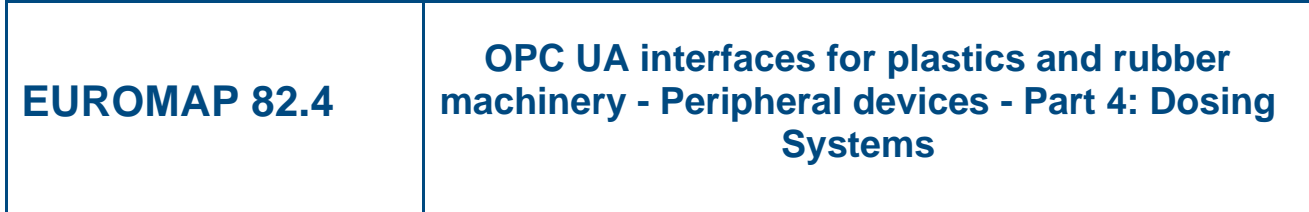

**Release Candidate 1.0.0, 2024-09-01**

**EUROMAP 82.4 (Release Candidate 1.0.0) is identical with OPC 40082-4 (Release Candidate 1.0.0) and VDMA 40082-4:2024-09**

**www.euromap.org EUROMAP Technical Commission** c/o VDMA • FV KuG

Lyoner Str. 18 DE 60528 Frankfurt am Main Phone + 49 (69) 6603-1833 Fax + 49 (69) 6603-2833 E-Mail:euromap@vdma.org

# **Contents**

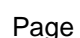

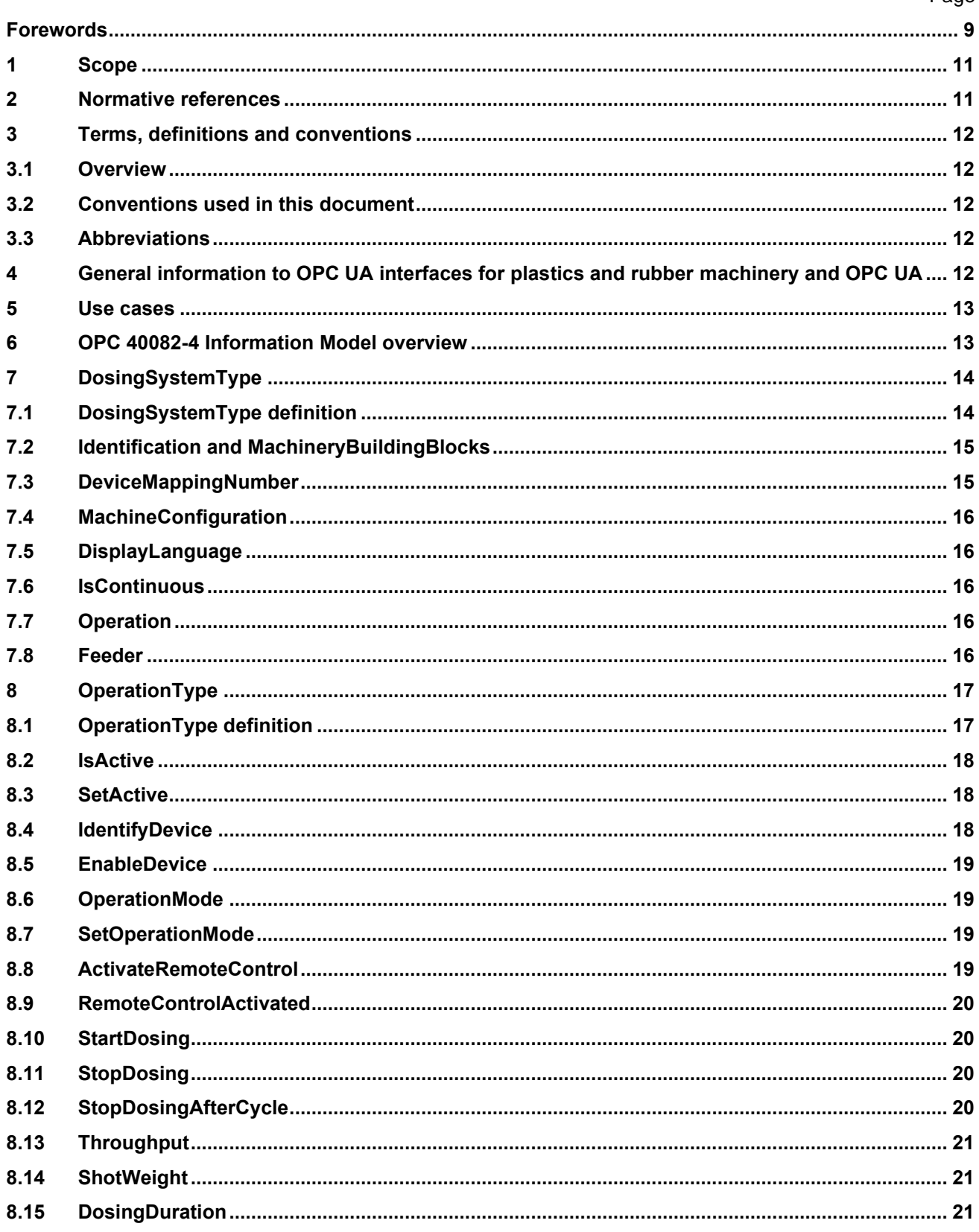

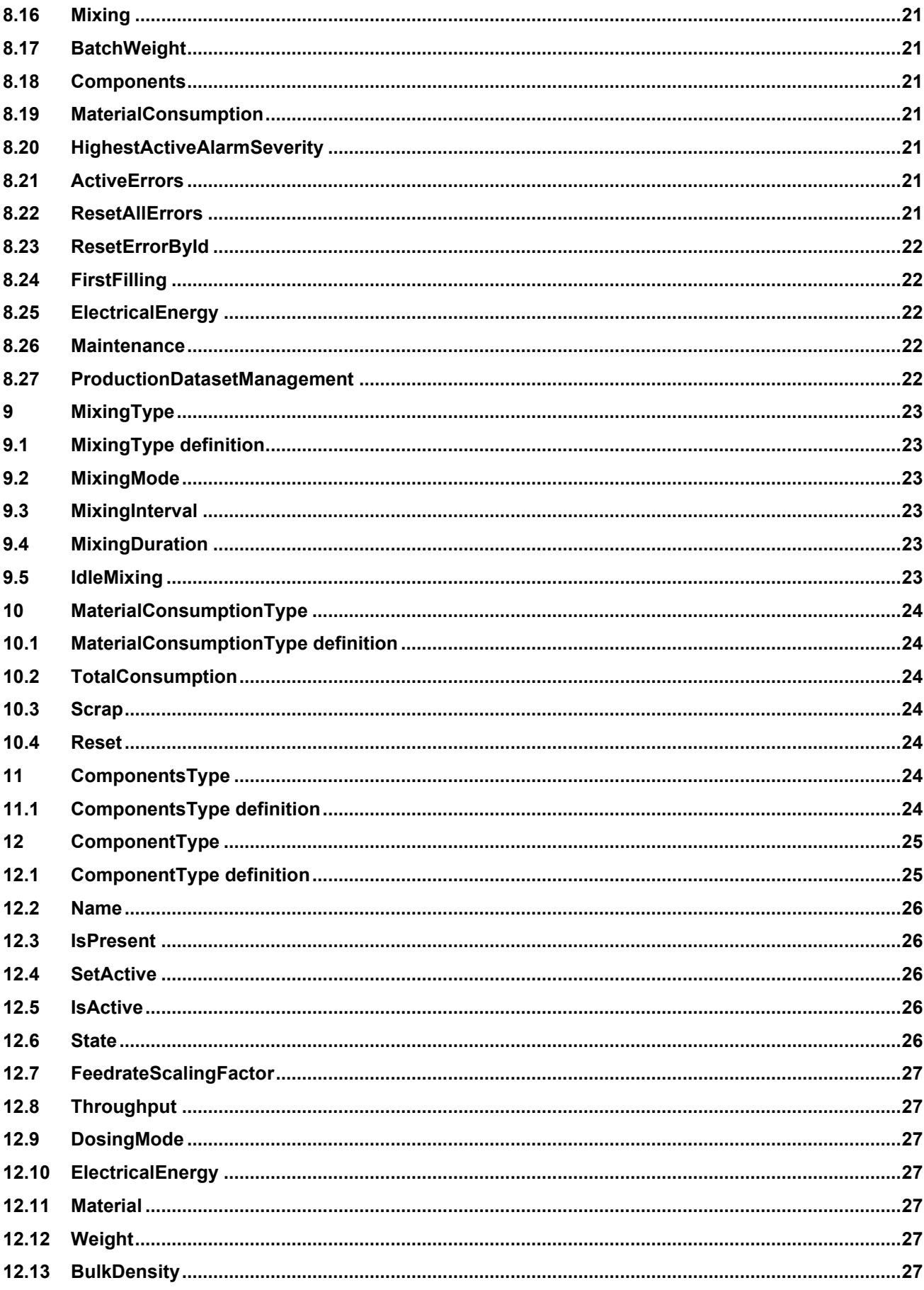

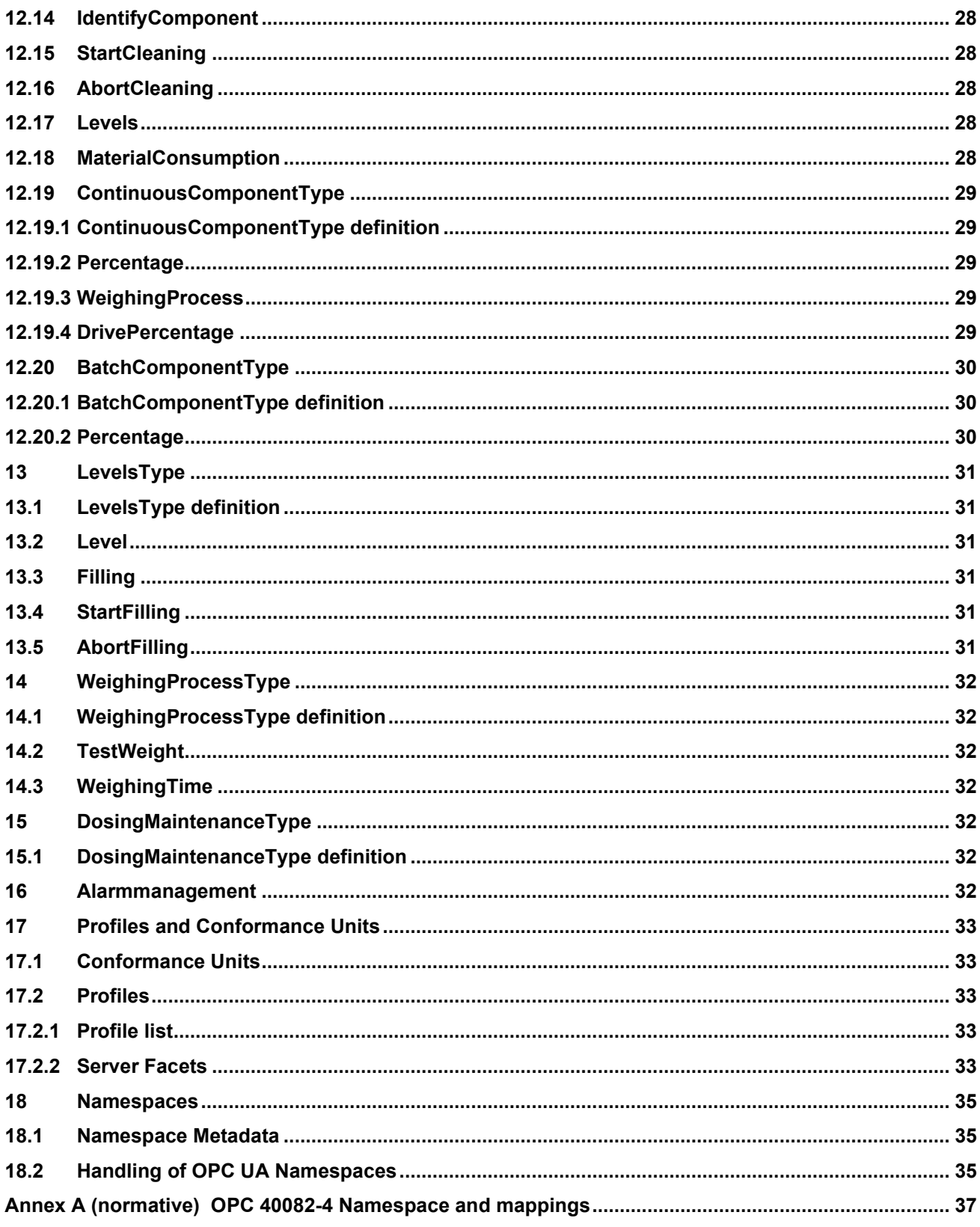

# **Figures**

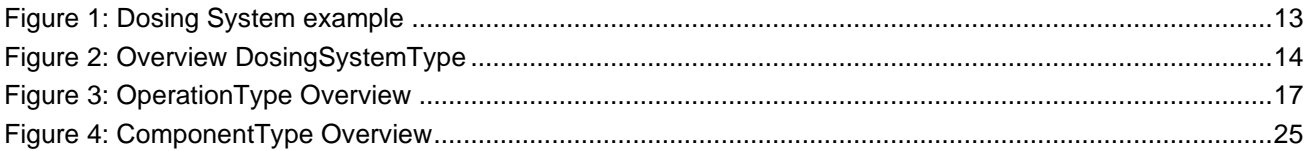

# **Tables**

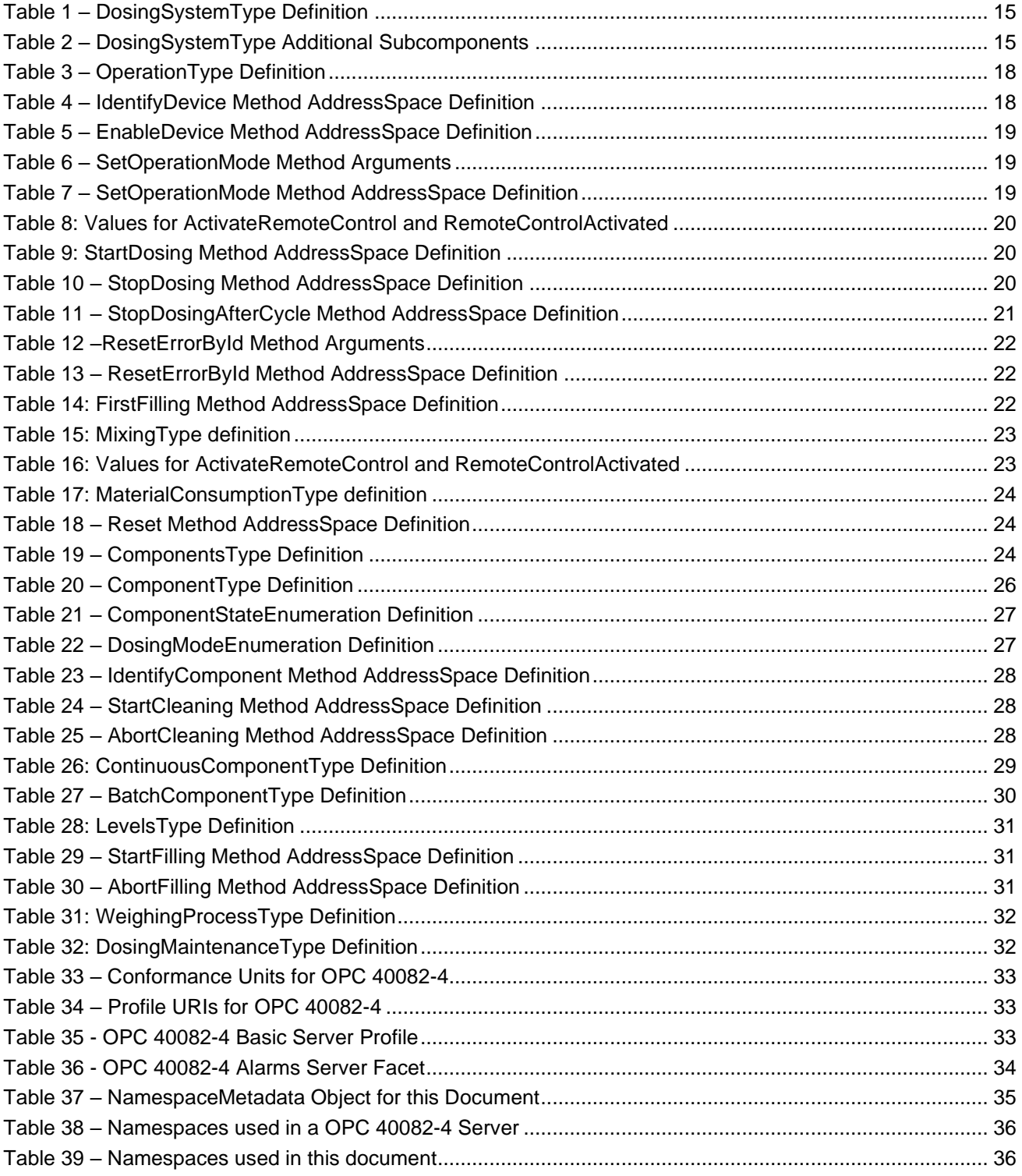

# **OPC Foundation / EUROMAP**

### \_\_\_\_\_\_\_\_\_\_\_\_ **AGREEMENT OF USE**

#### COPYRIGHT RESTRICTIONS

- This document is provided "as is" by the OPC Foundation and EUROMAP.
- Right of use for this specification is restricted to this specification and does not grant rights of use for referred documents.
- Right of use for this specification will be granted without cost.
- This document may be distributed through computer systems, printed or copied as long as the content remains unchanged and the document is not modified.
- OPC Foundation and EUROMAP do not guarantee usability for any purpose and shall not be made liable for any case using the content of this document.
- The user of the document agrees to indemnify OPC Foundation and EUROMAP and their officers, directors and agents harmless from all demands, claims, actions, losses, damages (including damages from personal injuries), costs and expenses (including attorneys' fees) which are in any way related to activities associated with its use of content from this specification.
- The document shall not be used in conjunction with company advertising, shall not be sold or licensed to any party.
- The intellectual property and copyright is solely owned by the OPC Foundation and EUROMAP.

#### PATENTS

The attention of adopters is directed to the possibility that compliance with or adoption of OPC or EUROMAP specifications may require use of an invention covered by patent rights. OPC Foundation or EUROMAP shall not be responsible for identifying patents for which a license may be required by any OPC or EUROMAP specification, or for conducting legal inquiries into the legal validity or scope of those patents that are brought to its attention. OPC or EUROMAP specifications are prospective and advisory only. Prospective users are responsible for protecting themselves against liability for infringement of patents.

#### WARRANTY AND LIABILITY DISCLAIMERS

WHILE THIS PUBLICATION IS BELIEVED TO BE ACCURATE, IT IS PROVIDED "AS IS" AND MAY CONTAIN ERRORS OR MISPRINTS. THE OPC FOUDATION NOR EUROMAP MAKES NO WARRANTY OF ANY KIND, EXPRESSED OR IMPLIED, WITH REGARD TO THIS PUBLICATION, INCLUDING BUT NOT LIMITED TO ANY WARRANTY OF TITLE OR OWNERSHIP, IMPLIED WARRANTY OF MERCHANTABILITY OR WARRANTY OF FITNESS FOR A PARTICULAR PURPOSE OR USE. IN NO EVENT SHALL THE OPC FOUNDATION NOR EUROMAP BE LIABLE FOR ERRORS CONTAINED HEREIN OR FOR DIRECT, INDIRECT, INCIDENTAL, SPECIAL, CONSEQUENTIAL, RELIANCE OR COVER DAMAGES, INCLUDING LOSS OF PROFITS, REVENUE, DATA OR USE, INCURRED BY ANY USER OR ANY THIRD PARTY IN CONNECTION WITH THE FURNISHING, PERFORMANCE, OR USE OF THIS MATERIAL, EVEN IF ADVISED OF THE POSSIBILITY OF SUCH DAMAGES.

The entire risk as to the quality and performance of software developed using this specification is borne by you.

#### RESTRICTED RIGHTS LEGEND

This Specification is provided with Restricted Rights. Use, duplication or disclosure by the U.S. government is subject to restrictions as set forth in (a) this Agreement pursuant to DFARs 227.7202-3(a); (b) subparagraph (c)(1)(i) of the Rights in Technical Data and Computer Software clause at DFARs 252.227-7013; or (c) the Commercial Computer Software Restricted Rights clause at FAR 52.227-19 subdivision (c)(1) and (2), as applicable. Contractor / manufacturer are the OPC Foundation, 16101 N. 82nd Street, Suite 3B, Scottsdale, AZ, 85260-1830

#### **COMPLIANCE**

The combination of EUROMAP and OPC Foundation shall at all times be the sole entities that may authorize developers, suppliers and sellers of hardware and software to use certification marks, trademarks or other special designations to indicate compliance with these materials as specified within this document. Products developed using this specification may claim compliance or conformance with this specification if and only if the software satisfactorily meets the certification requirements set by EUROMAP or the OPC Foundation. Products that do not meet these requirements may claim only that the product was based on this specification and must not claim compliance or conformance with this specification.

#### TRADEMARKS

Most computer and software brand names have trademarks or registered trademarks. The individual trademarks have not been listed here.

#### GENERAL PROVISIONS

Should any provision of this Agreement be held to be void, invalid, unenforceable or illegal by a court, the validity and enforceability of the other provisions shall not be affected thereby.

This Agreement shall be governed by and construed under the laws of Germany.

This Agreement embodies the entire understanding between the parties with respect to, and supersedes any prior understanding or agreement (oral or written) relating to, this specification.

# <span id="page-8-0"></span>**Forewords**

OPC UA is a machine to machine communication technology to transmit characteristics of products (e.g. manufacturer name, device type or components) and process data (e.g. temperatures, pressures or feed rates). To enable vendor unspecific interoperability the description of product characteristics and process data has to be standardized utilizing technical specifications, the OPC UA companion specifications.

This specification was created by a joint working group of the OPC Foundation and EUROMAP. It is adopted identically as VDMA Specification.

#### **EUROMAP**

EUROMAP is the European umbrella association of the plastics and rubber machinery industry which accounts for annual sales of around 13.5 billion euro and a 40 per cent share of worldwide production. Almost 75 per cent of its European output is shipped to worldwide destinations. With global exports of 10.0 billion euro, EUROMAP's around 1,000 machinery manufacturers are market leaders with nearly half of all machines sold being supplied by EUROMAP members.

EUROMAP provides technical recommendations for plastics and rubber machines. In addition to standards for machine descriptions, dimensions and energy measurement, interfaces between machines feature prominently. The provision of manufacturer independent interfaces ensures high levels of machine compatibility.

#### OPC Foundation

OPC is the interoperability standard for the secure and reliable exchange of data and information in the industrial automation space and in other industries. It is platform independent and ensures the seamless flow of information among devices from multiple vendors. The OPC Foundation is responsible for the development and maintenance of this standard.

OPC UA is a platform independent service-oriented architecture that integrates all the functionality of the individual OPC Classic specifications into one extensible framework. This multi-layered approach accomplishes the original design specification goals of:

- Platform independence: from an embedded microcontroller to cloud-based infrastructure
- Secure: encryption, authentication, authorization and auditing
- Extensible: ability to add new features including transports without affecting existing applications
- Comprehensive information modelling capabilities: for defining any model from simple to complex

# <span id="page-10-0"></span>**1 Scope**

OPC 40082-4 describes the data model for dosing systems as part of a plastic & rubber production cell/line (e.g. extrusion/injection moulding) for data exchange with manufacturing execution systems (MES) and other components of the cell/line. Dosed materials may be granulate, powder or liquids. For liquid silicon and rubber dosing systems, please refer to OPC 40082-3: LSR Dosing Systems.

The target of OPC 40082-4 is to provide a unique interface for dosing systems from different manufacturers to ensure compatibility.

The following functionalities are covered:

- General information about the dosing system (manufacturer, model, serial number…), current configuration and status.
- Process information like throughput for monitoring and process optimization.
- Closed loop controls between the components of the production cell/line.

Following functions are not included:

– Safety related signals like emergency stop

### <span id="page-10-1"></span>**2 Normative references**

The following documents are referred to in the text in such a way that some or all of their content constitutes requirements of this document. For dated references, only the edition cited applies. For undated references, the latest edition of the referenced document (including any amendments and errata) applies

OPC 10000-1, *OPC Unified Architecture - Part 1: Overview and Concepts*

<http://www.opcfoundation.org/UA/Part1/>

OPC 10000-3, *OPC Unified Architecture - Part 3: Address Space Model*

<http://www.opcfoundation.org/UA/Part3/>

<span id="page-10-2"></span>OPC 10000-5, *OPC Unified Architecture - Part 5: Information Model*

<http://www.opcfoundation.org/UA/Part5/>

<span id="page-10-4"></span>OPC 10000-6, *OPC Unified Architecture - Part 6: Mappings*

<http://www.opcfoundation.org/UA/Part6/>

- OPC 10000-7, *OPC Unified Architecture - Part 7: Profiles* <http://www.opcfoundation.org/UA/Part7/>
- OPC 10000-8, *OPC Unified Architecture - Part 8: Data Access* <http://www.opcfoundation.org/UA/Part8/>
- OPC 10000-9, *OPC Unified Architecture - Part 9: Alarms and Conditions* <http://www.opcfoundation.org/UA/Part9/>
- <span id="page-10-5"></span>OPC 10000-100, *OPC Unified Architecture - Part 100: Devices* <http://www.opcfoundation.org/UA/Part100/>
- <span id="page-10-3"></span>OPC 40001-1, *OPC UA for Machinery - Part 1: Basic Building Blocks* <http://www.opcfoundation.org/UA/Machinery/>
- OPC 40083: *OPC UA interfaces for plastics and rubber machinery – General Type definitions* <http://www.opcfoundation.org/UA/PlasticsRubber/GeneralTypes>

# <span id="page-11-0"></span>**3 Terms, definitions and conventions**

### <span id="page-11-1"></span>**3.1 Overview**

It is assumed that basic concepts of OPC UA information modelling are understood in this specification. This specification will use these concepts to describe the OPC 40082-4 Information Model. For the purposes of this document, the terms and definitions given in the documents referenced in Clause 2 apply.

Note that OPC UA terms and terms defined in this specification are *italicized* in the specification.

## <span id="page-11-2"></span>**3.2 Conventions used in this document**

The conventions described in OPC 40083 apply.

### <span id="page-11-3"></span>**3.3 Abbreviations**

- EXT Extruder
- IMM Injection Moulding Machine
- MES Manufacturing Execution System

# <span id="page-11-4"></span>**4 General information to OPC UA interfaces for plastics and rubber machinery and OPC UA**

For general information on OPC UA interfaces for plastics and rubber machinery and OPC UA see OPC 40083. For liquid silicon and rubber dosing systems, please refer to OPC 40082-3: LSR Dosing Systems.

# <span id="page-12-0"></span>**5 Use cases**

The following functionalities are covered:

- General information about the dosing system (manufacturer, model, serial number…), current configuration and status.
- Optimizing process: Throughput of dosing has to be adjusted with other components in the production cell/line (e.g. extruder/haul-off speed).
- Process information (throughput, actual weight)
- Monitoring (Status, Errors)
- Recipe management: Dosing systems store their configurations in so-called recipes. These include information on nominal process parameters (temperatures, dosing volumes …). OPC 40082-4 allows transferring datasets between dosing systems and MES/line controllers for building a central repository of recipes.

# <span id="page-12-1"></span>**6 OPC 40082-4 Information Model overview**

The task of a dosing system is to bring material into the production process. This can be done in a continuous or discontinuous manner (batch) or a combination of both (see [Figure 1](#page-12-2) for an example). The material can be gravity fed or controlled and combined with an optional starve feeder (e.g. for extrusion).

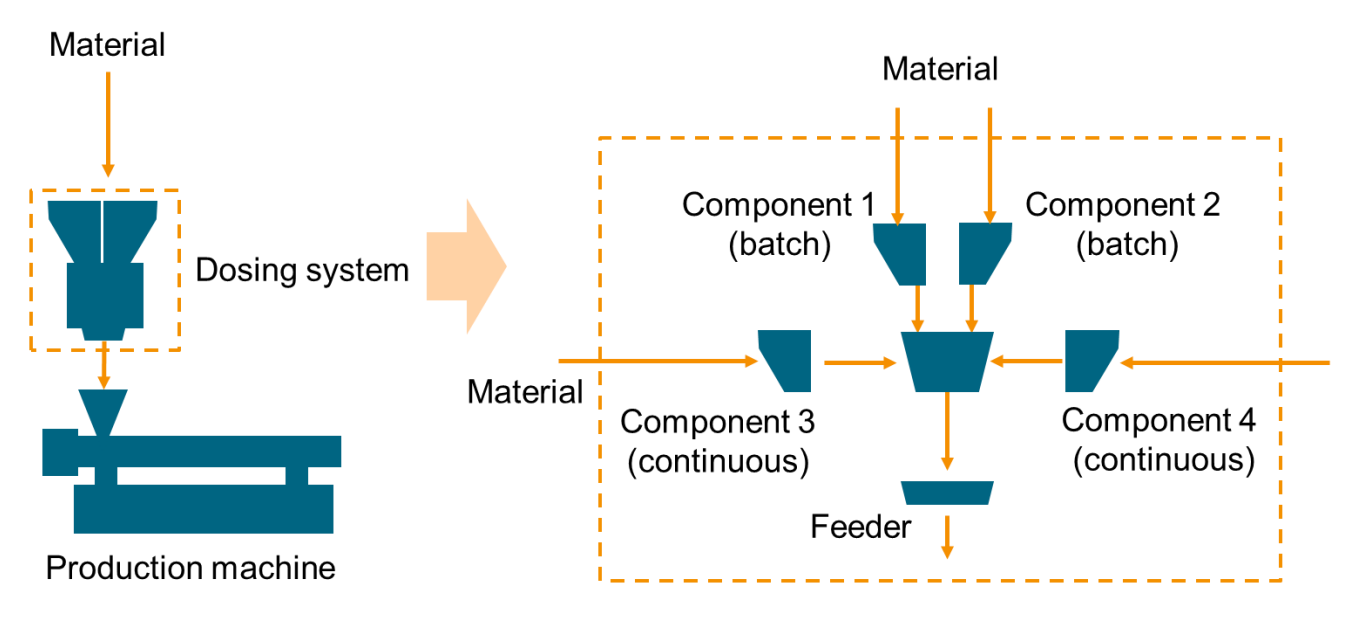

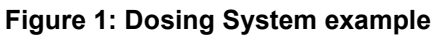

<span id="page-12-2"></span>The information model defined in this specification models the complex structure of a dosing system as follows:

The top level *ObjectType DosingSystemType* contains the objects for machine identification, machine state and configuration of the complete dosing system. The individual components are modelled in the *OperationType* with all properties required to monitor and control the operation of the system.

# <span id="page-13-0"></span>**7 DosingSystemType**

### <span id="page-13-1"></span>**7.1 DosingSystemType definition**

This OPC UA *ObjectType* is used for the root *Object* representing a dosing system as part of a production cell/line. It is formally defined in [Table 1.](#page-14-2)

The instance(s) of *DosingSystemType* shall be located under the *Machines Object* of the Server (see OPC UA for Machinery).

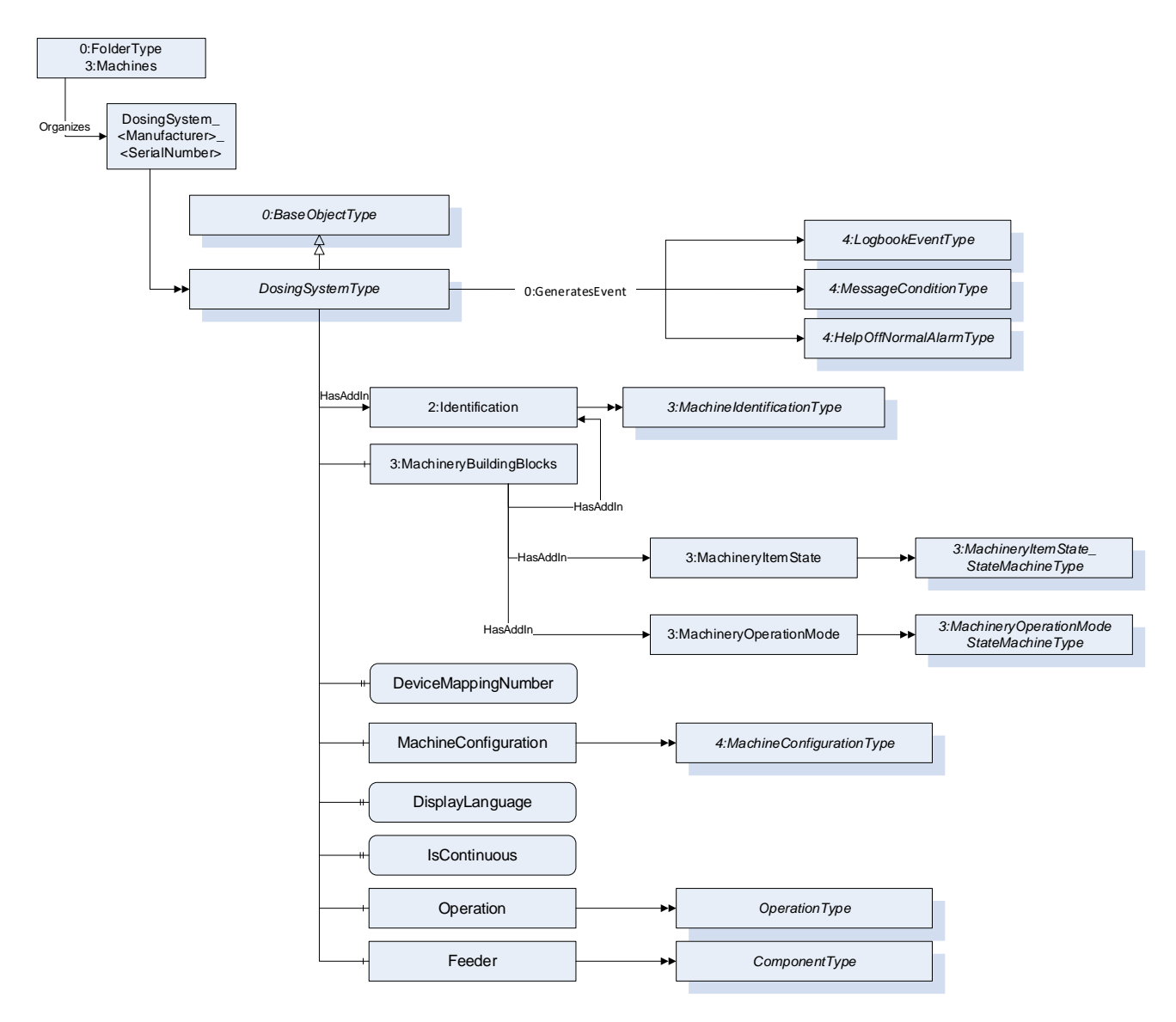

**Figure 2: Overview DosingSystemType**

<span id="page-13-2"></span>NOTE: If the OPC UA server is implemented in the controller of the dosing system so only one instance of *DosingSystemType* will be created. But it is also possible that one OPC UA server is connected to several machine controls as one interface to the MES. In this case several instances of *DosingSystemType* will be created.

<span id="page-14-2"></span>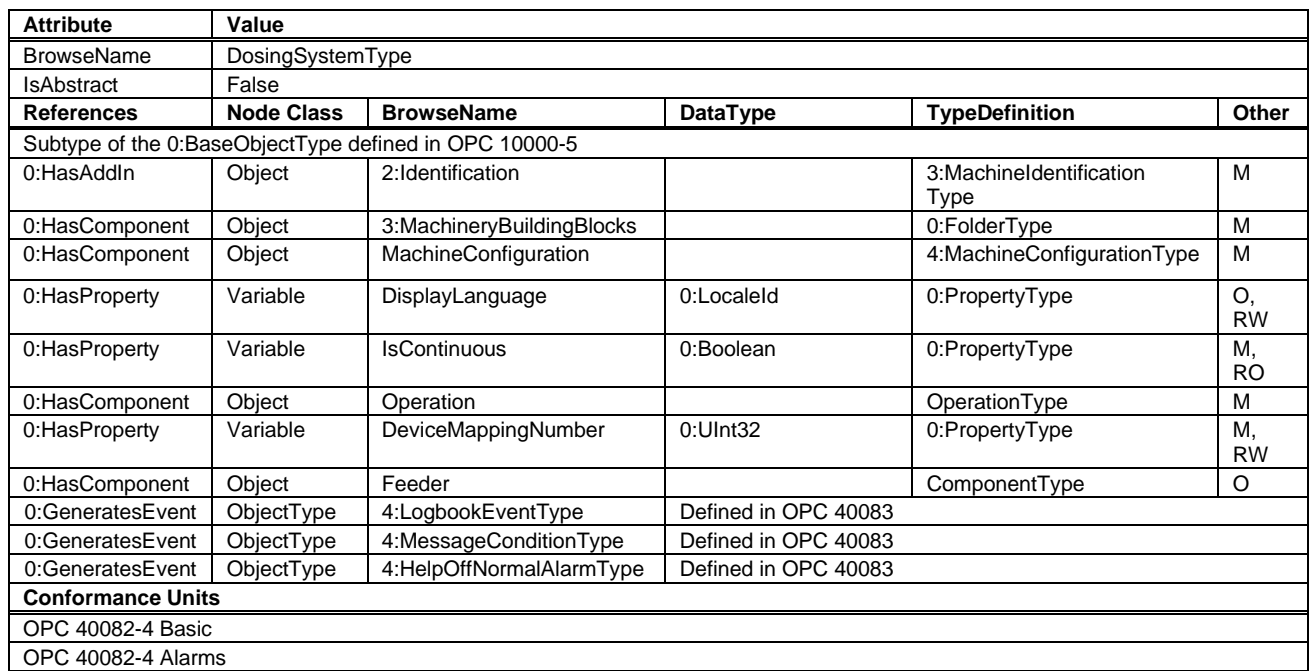

### **Table 1 – DosingSystemType Definition**

# <span id="page-14-0"></span>**7.2 Identification and MachineryBuildingBlocks**

The *MachineIdentificationType* is defined in OPC UA for Machinery [\(OPC 40001-1\)](#page-10-3) and provides basic information on a machine/device.

For the *InstanceDeclaration* the *ModellingRules* of the *Properties Model* and *DeviceClass* are overridden to mandatory.

The *Object MachineryBuildingBlocks* contains building blocks from OPC UA for Machinery as defined in [OPC](#page-10-3)  [40001-1.](#page-10-3) For this version of OPC 40082-4, the *Object* uses the two *AddIns MachineryItemState* and *MachineryOperationMode*.

<span id="page-14-3"></span>

| <b>BrowsePath</b>                    | <b>References</b> | <b>NodeClass</b> | <b>BrowseName</b>            | DataType        | <b>TypeDefinition</b>                        | Other |
|--------------------------------------|-------------------|------------------|------------------------------|-----------------|----------------------------------------------|-------|
| 2: Identification                    | 0:HasProperty     | Variable         | 2:Model                      | 0:LocalizedText | 0:PropertyType                               | M, RO |
| 2: Identification                    | 0:HasProperty     | Variable         | 2:DeviceClass                | 0:String        | 0:PropertyType                               | M, RO |
| 3:MachineryBuilding<br><b>Blocks</b> | 0:HasAddIn        | Object           | 2: Identification            |                 | 3:MachineIdentificationType                  | м     |
| 3:MachineryBuilding<br><b>Blocks</b> | 0:HasAddIn        | Object           | 3:MachineryItem<br>State     |                 | 3:MachineryItemState State<br>MachineType    | м     |
| 3:MachineryBuilding<br><b>Blocks</b> | 0:HasAddIn        | Object           | 3:MachineryOpe<br>rationMode |                 | 3:MachineryOperationMode<br>StateMachineType | M     |

**Table 2 – DosingSystemType Additional Subcomponents**

The *DeviceClass Property* shall have the value "Dosing System".

# <span id="page-14-1"></span>**7.3 DeviceMappingNumber**

Description: Unique identifier/address/number for devices of the same *DeviceType* within a local network. Several peripheral devices of the same *DeviceType* can be connected to a production machine (e.g. IMM or extruder). In most applications, the production machine must map the connected peripheral devices to internal logical devices and zones in a fixed configuration (e.g. hot runner systems according to the wiring or temperature control devices according to the tubing).

The mapping shall be stable after reconnecting the devices and is therefore not possible via IP addresses, which can be assigned dynamically via DHCP. *DeviceMappingNumber* sets the mapping order of peripheral devices of the same type on the local network and is therefore of type *UInt32*.

Example: 1

### <span id="page-15-0"></span>**7.4 MachineConfiguration**

The *MachineConfiguration Object* represents the current configuration of the Dosing System. The *MachineConfigurationType* is defined in OPC 40083.

### <span id="page-15-1"></span>**7.5 DisplayLanguage**

With the *DisplayLanguage Property* the client can set the desired language on the user interface at the Dosing System. If the peripheral device does not support the configured language, it can keep the previous setting or use English as the default.

#### <span id="page-15-2"></span>**7.6 IsContinuous**

The dosing device can be installed on an extruder (EXT) or an injection moulding machine (IMM). EXT is a continuous process, IMM is a cyclic process. For inline dosing devices, directly mounted on the feed throat of an IMM the *IsContinuous* flag is false, when installed on an EXT this flag is true.

For batch blenders which are cyclic based by themselves, this flag is set true since the output flow of a batch blender does not need to be synchronized with for example an IMM.

### <span id="page-15-3"></span>**7.7 Operation**

This *ObjectType* contains parameters which are necessary to operate the Dosing System. The *OperationType* is defined in [8.](#page-16-0)

### <span id="page-15-4"></span>**7.8 Feeder**

A feeder can be used for starve feeding (under feeding) of a production machine and is defined by the *ComponentType*. E.g. a screw feeder where *DosingMode* is set to ONLY\_CONVEYING. The *ComponentType* is defined in [12.](#page-24-0)

# <span id="page-16-0"></span>**8 OperationType**

# <span id="page-16-1"></span>**8.1 OperationType definition**

The *OperationType* contains objects which are necessary to operate the *DosingSystem*. It is formally defined in [Table 3.](#page-17-3) The top level of the *OperationType* describes the whole dosing system while detailed information about the single components can be found in the *ComponentsType Object*.

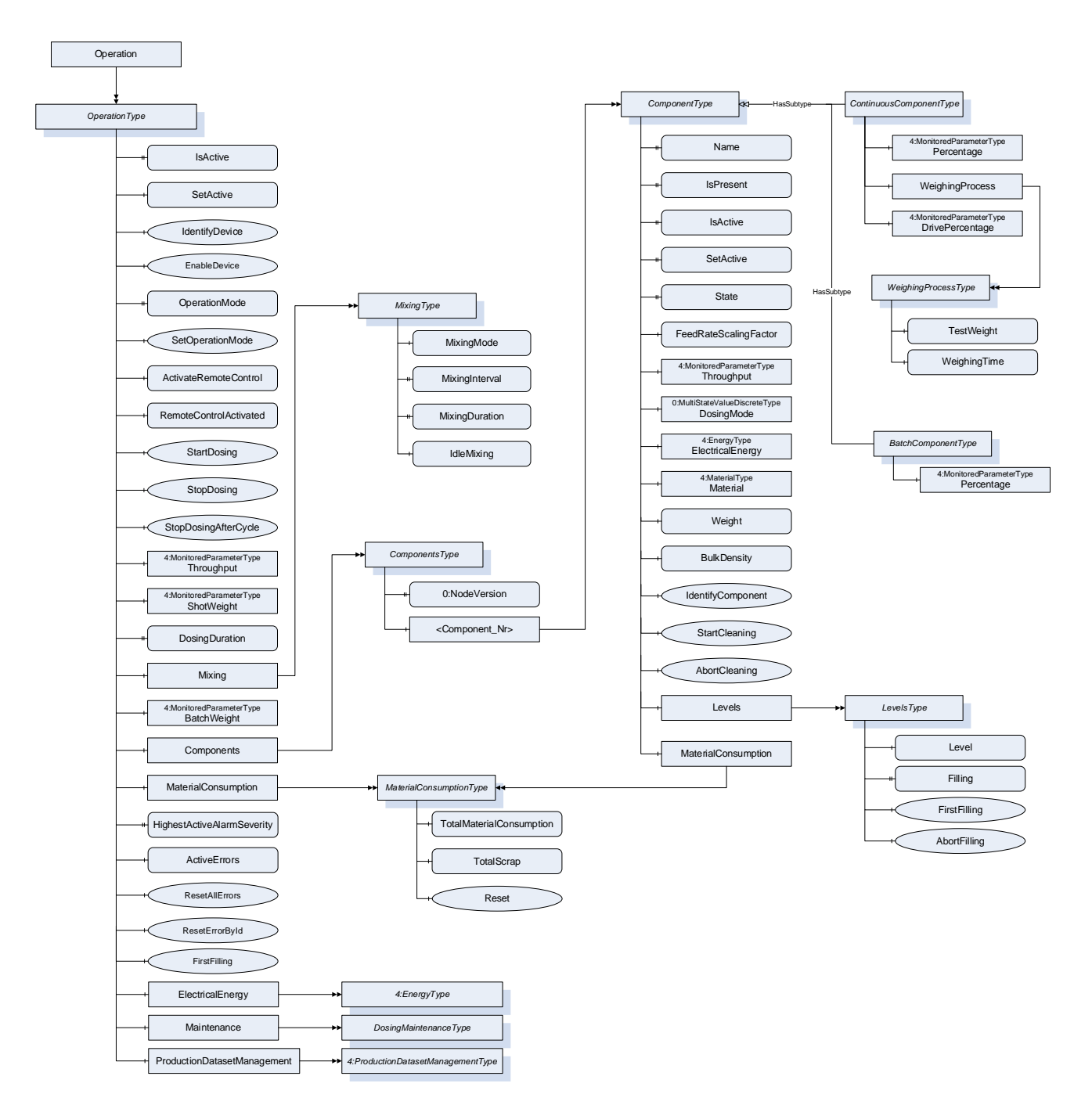

<span id="page-16-2"></span>**Figure 3: OperationType Overview**

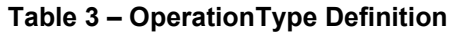

<span id="page-17-3"></span>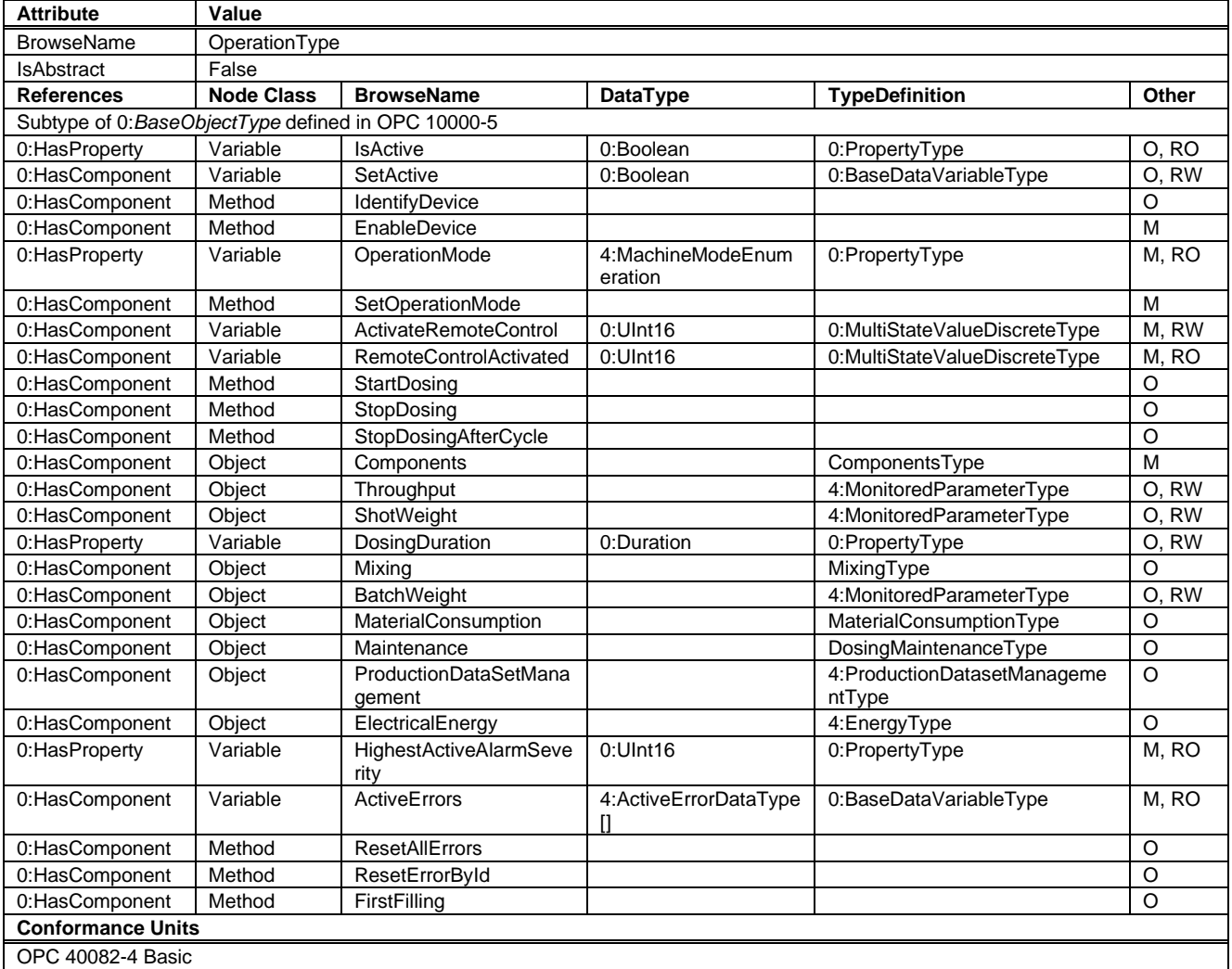

# <span id="page-17-0"></span>**8.2 IsActive**

The *IsActive* Property provides information if the dosing unit is active in the current production.

### <span id="page-17-1"></span>**8.3 SetActive**

The *SetActive* property activates the dosing unit for the current production.

NOTE: Malfunction or activation by mistake should be covered on machine side (not part of this specification).

### <span id="page-17-2"></span>**8.4 IdentifyDevice**

The *DosingSystem* on which this method is called shows itself by e.g. activation of a LED.

<span id="page-17-4"></span>Signature: IdentifyDevice();

#### **Table 4 – IdentifyDevice Method AddressSpace Definition**

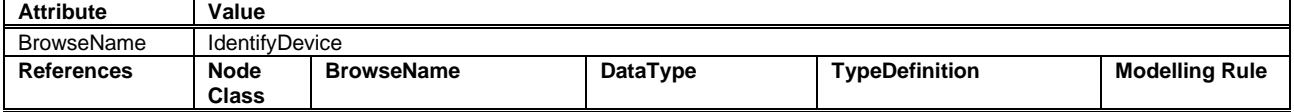

<span id="page-18-0"></span>NOTE: This Method is identical to the IdentifyDevice Method in OPC 40082-1.

#### **8.5 EnableDevice**

Enables the device, for example activate motor drives or set a dosing system in state "RUN".

<span id="page-18-4"></span>Signature: EnableDevice();

```
Table 5 – EnableDevice Method AddressSpace Definition
```
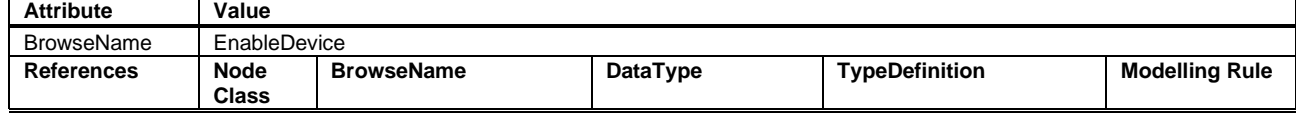

### <span id="page-18-1"></span>**8.6 OperationMode**

The value *OperationMode* represents the current machine operation mode.

The *MachineModeEnumeration* is defined in OPC 40083.

#### <span id="page-18-2"></span>**8.7 SetOperationMode**

Method to set the OperationMode of the dosing device. The argument of this method is the *OperationMode*, which is defined in [8.6.](#page-18-1)

Note: Not all modes have to be supported by the dosing device. In this case, the server shall respond with the status code "Bad\_InvalidArgument".

#### **Signature**

```
SetOperationMode (
[in] 4:MachineModeEnumeration OperationMode);
```
#### **Table 6 – SetOperationMode Method Arguments**

<span id="page-18-5"></span>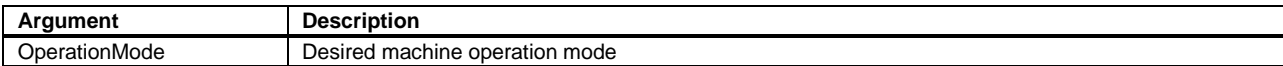

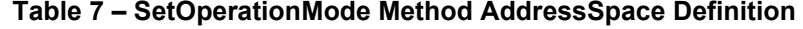

<span id="page-18-6"></span>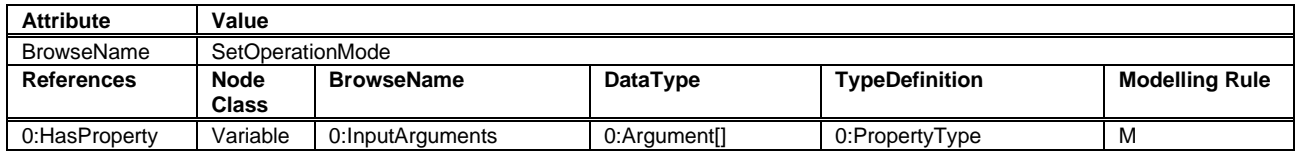

### <span id="page-18-3"></span>**8.8 ActivateRemoteControl**

It is necessary to synchronize the dosing between production machine and dosing systems. This can be done via a separate interface e.g. via hardwired signals or also via OPC UA (if the process is robust against small time delays that can be caused by the client/server-connection)

With *ActivateRemoteControl* the client selects the method of remote control. If the server provides only one method for remote control, the other one is not listed in the possible values of the *MultiStateValueDiscreteType*.

<span id="page-19-4"></span>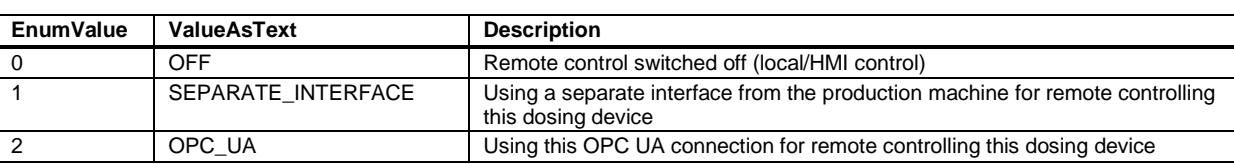

### **Table 8: Values for ActivateRemoteControl and RemoteControlActivated**

On the dosing device, the *OperationMode* can be set regardless of the RemoteControl state.

#### <span id="page-19-0"></span>**8.9 RemoteControlActivated**

With this feedback signal, the dosing device signalizes if it is ready to be controlled via this or a separate interface . See [Table 8](#page-19-4) for possible values.

### <span id="page-19-1"></span>**8.10 StartDosing**

If *RemoteControlActivated* = 2 (OPC UA), this method can be used to start dosing, no arguments.

If *RemoteControlActivated* is in any other state than 2 (OPC UA), the return statement shall be "Bad\_InvalidState"

In case of inline dosing directly mounted on the feed throat of the IMM, this method needs to be called every cycle at start of plastification.

#### **Signature**

StartDosing();

#### **Table 9: StartDosing Method AddressSpace Definition**

<span id="page-19-5"></span>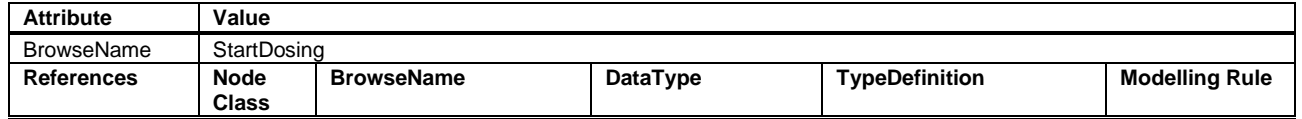

### <span id="page-19-2"></span>**8.11 StopDosing**

Method to stop dosing immediately. No arguments.

### **Signature**

```
StopDosing();
```
#### **Table 10 – StopDosing Method AddressSpace Definition**

<span id="page-19-6"></span>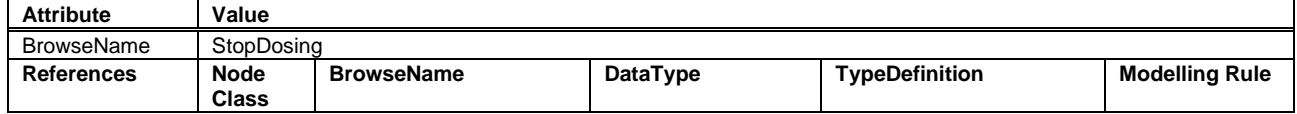

# <span id="page-19-3"></span>**8.12 StopDosingAfterCycle**

Method to stop dosing after the current cycle (e.g. for batch blending). No arguments.

#### **Signature**

```
StopDosingAfterCycle();
```
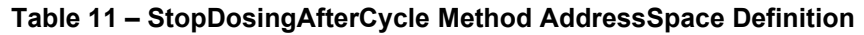

<span id="page-20-10"></span>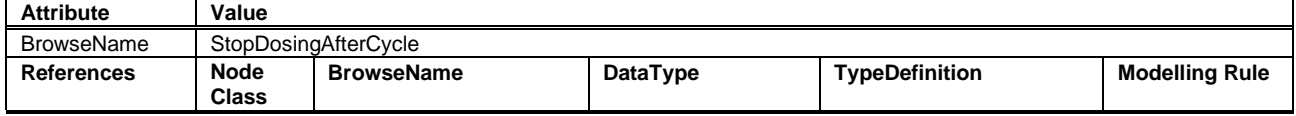

### <span id="page-20-0"></span>**8.13 Throughput**

Current throughput of the *DosingSystem* in mass or volume per time (e.g. kg/h). The modelling rule for this node is optional to cover pure feeders, but is mandatory for all other dosing units.

### <span id="page-20-1"></span>**8.14 ShotWeight**

Current shotweight of the parts produced by the production machine in mass (e.g. kg).

### <span id="page-20-2"></span>**8.15 DosingDuration**

Used for inline dosing where the dosing device is mounted on the feed throat of the production machine. This parameter defines the duration the dosing shall be active after receiving the StartDosing signal.

If DosingDuration is used, the dosing device shall stop dosing after the duration. *StopDosing* or *StopDosingAfterCycle* are not necessary in this case but shall have a higher priority if used anyway.

### <span id="page-20-3"></span>**8.16 Mixing**

In case the dosing station is equipped with an active mixing device like a batch blender, this object provides information about the mixing process. The *MixingType* is defined in chapter [9.](#page-22-0)

### <span id="page-20-4"></span>**8.17 BatchWeight**

Target batch weight for batch blenders in absolute values.

### <span id="page-20-5"></span>**8.18 Components**

This *ObjectType* is a container for all *Components* in the *DosingSystem*. The *ComponentsType* is described in Chapter [11.](#page-23-5)

### <span id="page-20-6"></span>**8.19 MaterialConsumption**

Total material consumption for this dosing device. The *MaterialConsumptionType* is defined in chapter [10.](#page-23-0)

### <span id="page-20-7"></span>**8.20 HighestActiveAlarmSeverity**

Description: Indication of the severity of the highest active alarm  $(0 = no$  active alarm  $-1000 = possible$ error). Together with *ActiveErrors*, it provides a minimal error handling for devices without alarm support. However, the variable shall be filled even if alarms are supported.

Example: 400

#### <span id="page-20-8"></span>**8.21 ActiveErrors**

Description: List of the active errors of the device. It provides a minimal error handling for devices without alarm support. However, the variable shall be filled even if alarms are supported. The *ActiveErrorDataType* is defined in OPC 40083. If there is no active error, the array is empty.

### <span id="page-20-9"></span>**8.22 ResetAllErrors**

Description: Method to reset all errors of the device.

#### **Signature**

```
ResetAllErrors();
```
### <span id="page-21-0"></span>**8.23 ResetErrorById**

Description: Method to reset one error of the device.

#### **Signature**

<span id="page-21-5"></span>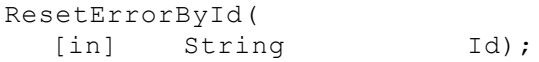

#### **Table 12 –ResetErrorById Method Arguments**

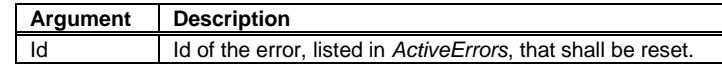

#### **Table 13 – ResetErrorById Method AddressSpace Definition**

<span id="page-21-6"></span>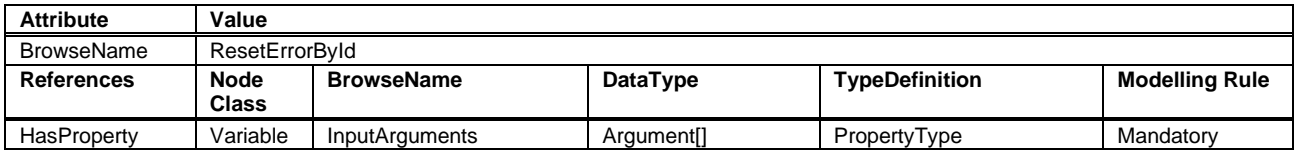

### <span id="page-21-1"></span>**8.24 FirstFilling**

Method to fill the *DosingSystem* for the first time with the mixture of materials from the current recipe.

No Arguments.

Signature: FirstFilling();

#### **Table 14: FirstFilling Method AddressSpace Definition**

<span id="page-21-7"></span>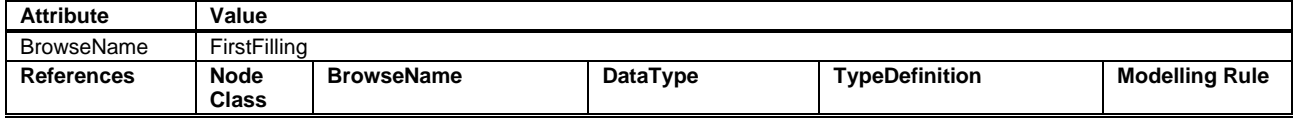

### <span id="page-21-2"></span>**8.25 ElectricalEnergy**

Information about the electrical power and energy consumption of the *DosingSystem*. The *EnergyType* is defined in OPC 40083.

### <span id="page-21-3"></span>**8.26 Maintenance**

Information on the maintenance status of the dosing system. The *DosingMaintenanceType* is defined in chapter [15.](#page-31-4)

### <span id="page-21-4"></span>**8.27 ProductionDatasetManagement**

The *ProductionDatasetManagementType* is defined in OPC 40083 and provides functionalities for the management of recipes/machine settings.

# <span id="page-22-0"></span>**9 MixingType**

### <span id="page-22-1"></span>**9.1 MixingType definition**

In case the dosing station is equipped with an active mixing device like on a batch blender, the mixing process can be controlled with the type *MixingType,* which is defined in [Table 15.](#page-22-6)

<span id="page-22-6"></span>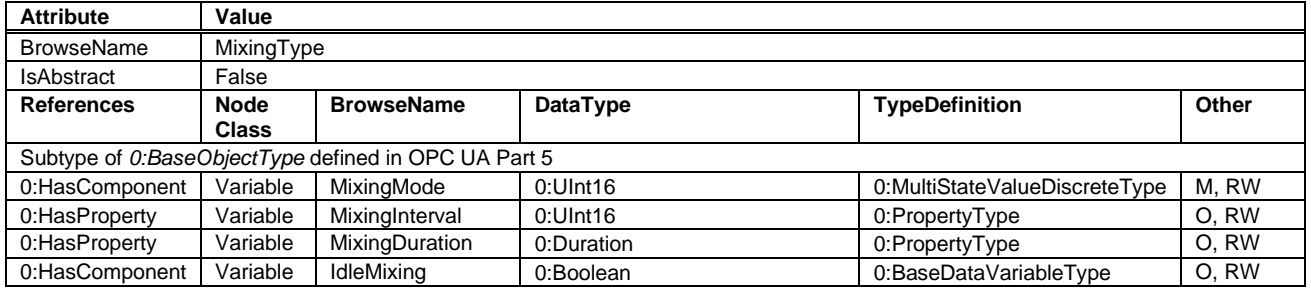

### **Table 15: MixingType definition**

### <span id="page-22-2"></span>**9.2 MixingMode**

The mixing mode parameter can be used to set the required mixing mode. The MultiStateValueDiscreteType should provide the available mixing modes.

#### **Table 16: Values for ActivateRemoteControl and RemoteControlActivated**

<span id="page-22-7"></span>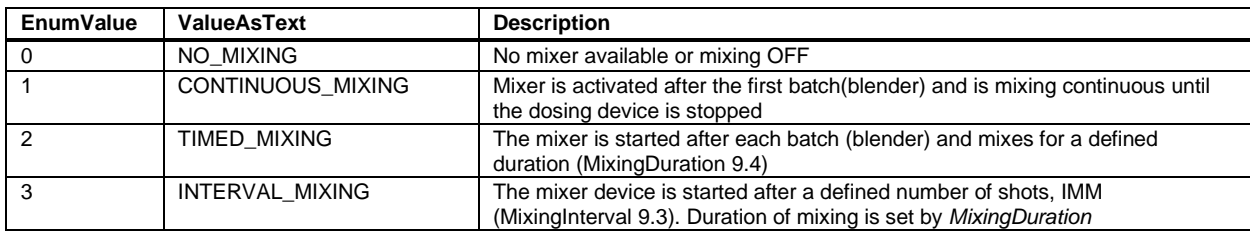

### <span id="page-22-3"></span>**9.3 MixingInterval**

Interval between two mixing processes, in number of shots

Note: Mandatory if *MixingMode* is set to *INTERVAL\_MIXING*

### <span id="page-22-4"></span>**9.4 MixingDuration**

Duration of a mixing process

Note: Mandatory, if *MixingMode* is set to *TIMED\_MIXING* or *INTERVAL\_MIXING*

### <span id="page-22-5"></span>**9.5 IdleMixing**

This flag can be used for "idle mixing". With idle mixing the mixer of the batch blender rotates once in a while to keep the material in the mixer flowing and material does not get blocked by the mixer blades.

# <span id="page-23-0"></span>**10 MaterialConsumptionType**

## <span id="page-23-1"></span>**10.1 MaterialConsumptionType definition**

<span id="page-23-7"></span>Provides information about the material consumption. Used by *Operation* and *Components*.

#### **Table 17: MaterialConsumptionType definition**

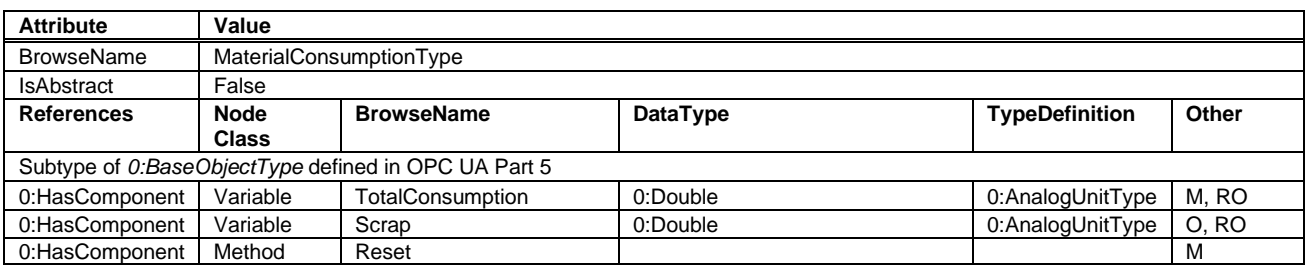

### <span id="page-23-2"></span>**10.2 TotalConsumption**

Total mass/volume of fed material (good + scrap) since last reset.

### <span id="page-23-3"></span>**10.3 Scrap**

Total mass/volume of fed scrap since last reset.

### <span id="page-23-4"></span>**10.4 Reset**

The *Method Reset* resets the two counters *TotalConsumption* and *Scrap*. The signature of this *Method* is specified below. [Table 18](#page-23-8) specifies the *AdressSpace* representation.

#### **Signature**

**Reset**()

### **Table 18 – Reset Method AddressSpace Definition**

<span id="page-23-8"></span>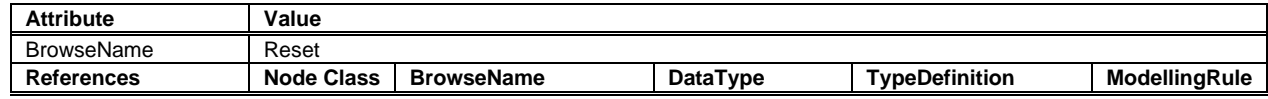

# <span id="page-23-5"></span>**11 ComponentsType**

### <span id="page-23-6"></span>**11.1 ComponentsType definition**

<span id="page-23-9"></span>This *ObjectType* is a container for all *Component*s in the *DosingSystem*. It is formally defined in [Table 19.](#page-23-9)

**Table 19 – ComponentsType Definition**

| <b>Attribute</b>                                   | Value          |                               |          |                       |       |
|----------------------------------------------------|----------------|-------------------------------|----------|-----------------------|-------|
| <b>BrowseName</b>                                  | ComponentsType |                               |          |                       |       |
| <b>IsAbstract</b>                                  | False          |                               |          |                       |       |
| <b>References</b>                                  | <b>Node</b>    | <b>BrowseName</b>             | DataType | <b>TypeDefinition</b> | Other |
|                                                    | <b>Class</b>   |                               |          |                       |       |
| Subtype of 0:BaseObjectType defined in OPC 10000-5 |                |                               |          |                       |       |
| 0:HasProperty                                      | Variable       | 0:NodeVersion                 | 0:String | 0:PropertyType        | M, RO |
| 0:HasComponent                                     | Object         | <component nr=""></component> |          | ComponentType         | MP    |
| <b>Conformance Units</b>                           |                |                               |          |                       |       |
| OPC 40082-4 Basic                                  |                |                               |          |                       |       |
|                                                    |                |                               |          |                       |       |

When instances for components are created, the *BrowseNames* shall be "<Component\_Nr>" where Nr is a three-digit number with leading zeros, starting with "001". The *ComponentType* is defined in chapter [12.](#page-24-0)

# <span id="page-24-0"></span>**12 ComponentType**

# <span id="page-24-1"></span>**12.1 ComponentType definition**

The *ComponentType* represents a device which brings material into the dosing system.

The *ComponentType* is abstract. A derived subtype, either for continuous dosing (*ContinuousComponentType)* or discontinuous dosing (*BatchComponentType)* shall be used.

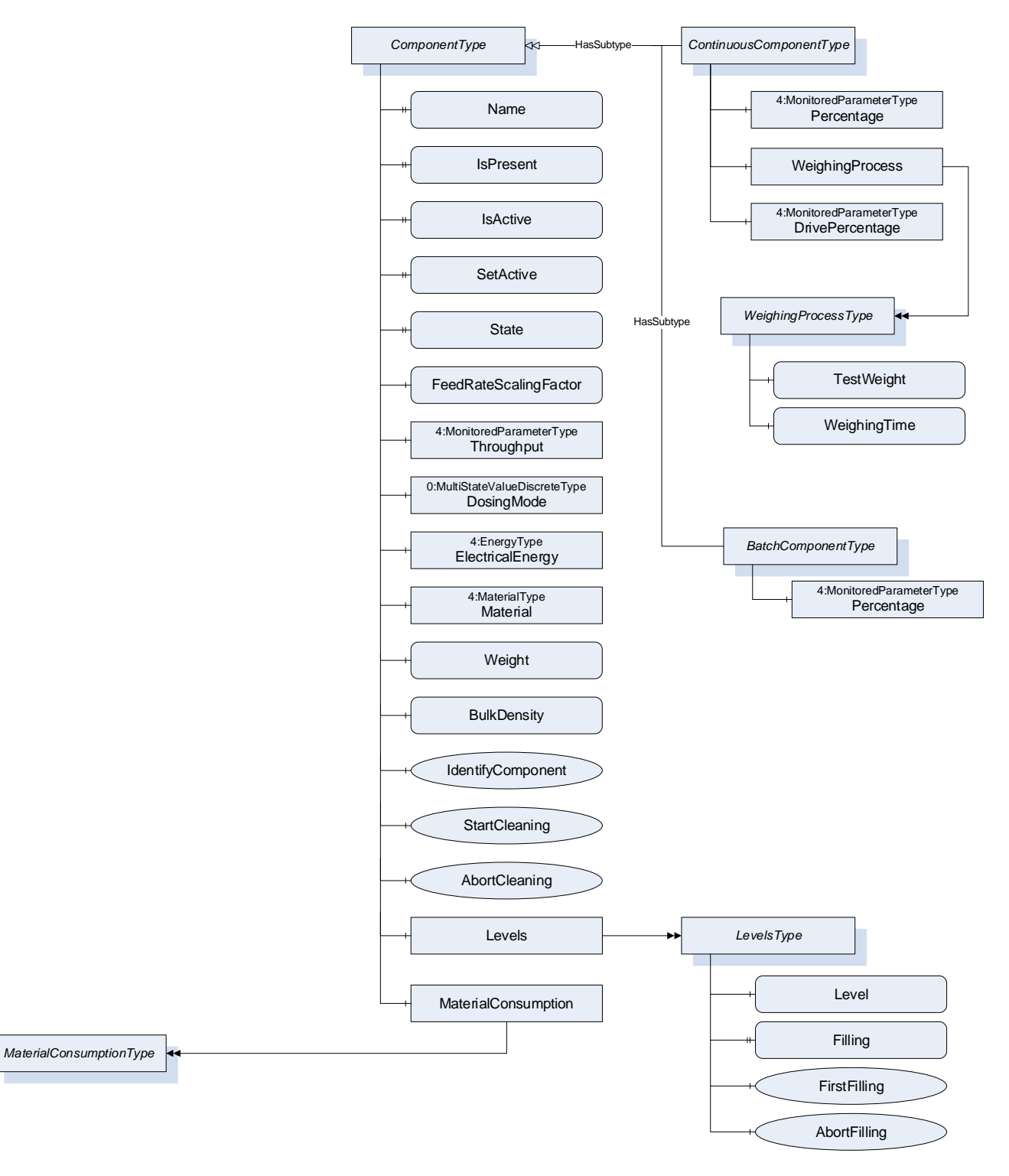

<span id="page-24-2"></span>**Figure 4: ComponentType Overview**

<span id="page-25-5"></span>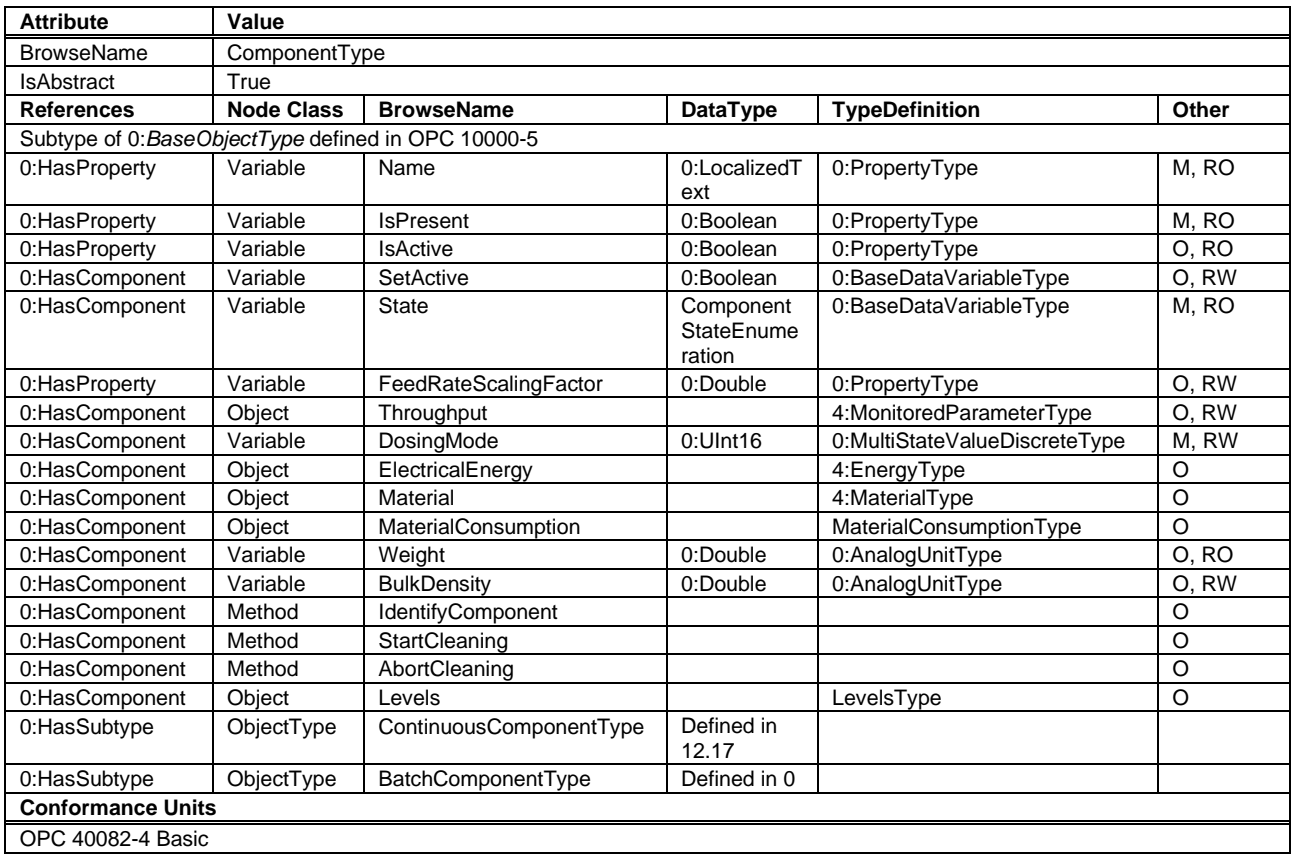

## **Table 20 – ComponentType Definition**

# <span id="page-25-0"></span>**12.2 Name**

Component identification name available/configured

# <span id="page-25-1"></span>**12.3 IsPresent**

The *IsPresent* flag indicates if the hardware of this component is installed. This *IsPresent* system is used for those Dosing equipment manufacturers using a fixed OPC UA model for different hardware models

# <span id="page-25-2"></span>**12.4 SetActive**

The *SetActive* property activates the dosing component for the current production. *SetActive = False* deactivates the component, even if the setpoint is bigger than 0% in the recipe.

NOTE: In some cases where the dosing *Percentage* setpoint of this component is bigger than 0% and *SetActive* = False, the real total material output of the dosing station is not 100% but 100%-x% of this component.

Example: a dosing station with 3 components, respectively 80%, 15%, 5% and an Extruder *Throughput* demand of 100kg/h. The component of 5% SetActive = False. The dosing system will actually supply 95% (95kg/h).

# <span id="page-25-3"></span>**12.5 IsActive**

The *IsActive* Property provides information if the dosing component is active in the current production.

### <span id="page-25-4"></span>**12.6 State**

The *State* property of this component to read the actual working state of the component.

<span id="page-26-7"></span>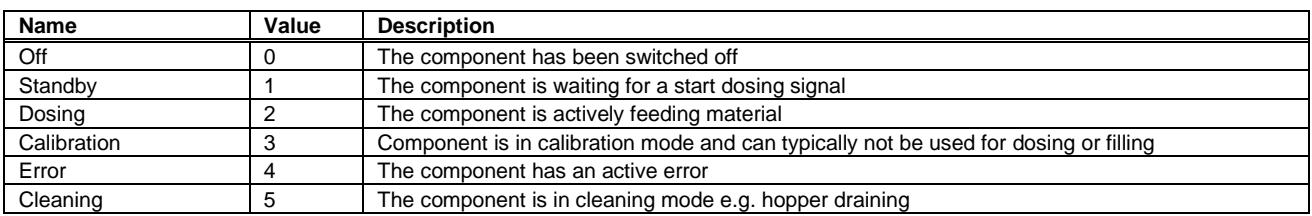

#### **Table 21 – ComponentStateEnumeration Definition**

### <span id="page-26-0"></span>**12.7 FeedrateScalingFactor**

Output of the *Component* per *DrivePercentage*.

Example:

A dosing screw with a maximum rotational speed of 300 rpm, the material output flow is 900 grams per second. 300 rpm means 100% *DrivePercentage*. The Feederate would then be 900/100 = 9 gram per % per second  $(g/(%*)$ 

Running at 50% *DrivePercentage*, the output will be 50\*9=450 g/s.

Example:

A vibrational feeder running at 50Hz, the material output flow is 10 gram per second. The maximum frequency of the feeder is 250 Hz. 250Hz equals 100% DrivePercentage, 50Hz equals 20% DrivePercentage. The federate is 10/20 = 0.5 gram per % per second (g/%/s).

### <span id="page-26-1"></span>**12.8 Throughput**

Material Output per time. For example 100kg/h.

#### <span id="page-26-2"></span>**12.9 DosingMode**

The *DosingMode* Property provides information, how the dosing of the component is controlled.

<span id="page-26-8"></span>

| Name               | Value | <b>Description</b>                                                                                                    |
|--------------------|-------|----------------------------------------------------------------------------------------------------|
| ONLY CONVEYING     |       | The throughput is not controlled. The feeder only transports the material (e.g. by screw, conveyor<br>belt) or the material is only falling through a feed opening |
| VOLUMETRIC         |       | The throughput is controlled by a volumetric dosing system.                                                                                                    |
| <b>GRAVIMETRIC</b> |       | The throughput is controlled by a gravimetric dosing system.                                                                                                    |
| <b>OTHER</b>       |       | Throughput is controlled, but in another mode than these above                                                                                                    |

**Table 22 – DosingModeEnumeration Definition**

### <span id="page-26-3"></span>**12.10 ElectricalEnergy**

Information about the electrical power and energy consumption of the component. The *EnergyType* is defined in OPC 40083.

### <span id="page-26-4"></span>**12.11 Material**

Information about the material used in the component. The *MaterialType* is defined in OPC 40083.

### <span id="page-26-5"></span>**12.12 Weight**

Weight of the Material (e.g. inside the hopper)

### <span id="page-26-6"></span>**12.13 BulkDensity**

Bulk density of the material which is dosed. Weight per litre material, kg/l. (not to be confused with the density of the material itself defined in MaterialType)

### <span id="page-27-0"></span>**12.14 IdentifyComponent**

The dosing component on which this method is called shows itself by e.g. activation of a LED.

Signature: IdentifyComponent();

NOTE: This Method is identical to the IdentifyDevice Method in OPC 40082-1.

#### **Table 23 – IdentifyComponent Method AddressSpace Definition**

<span id="page-27-5"></span>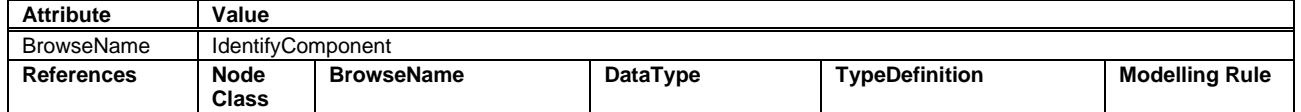

#### <span id="page-27-1"></span>**12.15 StartCleaning**

Start the automated cleaning sequence for this component. Once cleaning the *State* will be set to "Cleaning" and can be used to monitor if cleaning sequence has finished.

Method without arguments.

Signature: StartCleaning();

#### **Table 24 – StartCleaning Method AddressSpace Definition**

<span id="page-27-6"></span>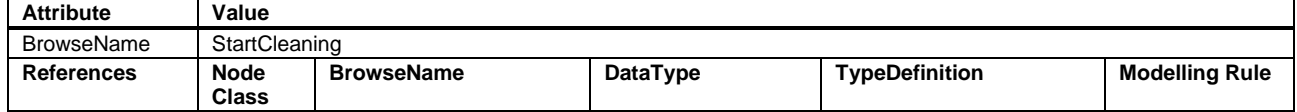

#### <span id="page-27-2"></span>**12.16 AbortCleaning**

Method without arguments to abort the current cleaning sequence.

Signature: AbortCleaning();

#### **Table 25 – AbortCleaning Method AddressSpace Definition**

<span id="page-27-7"></span>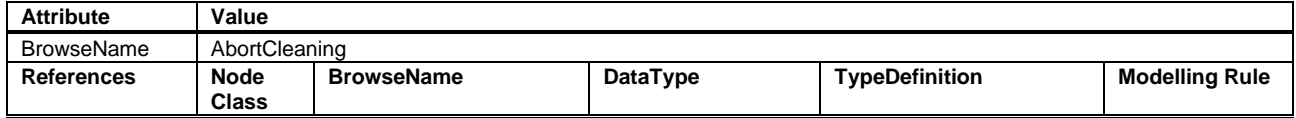

#### <span id="page-27-3"></span>**12.17 Levels**

Information about the filling of the dosing component. The *LevelsType* is defined in chapter [13.](#page-30-0)

#### <span id="page-27-4"></span>**12.18 MaterialConsumption**

Information about the material consumption of the component. The *MaterialConsumptionType* is defined in chapter [10.](#page-23-0)

# <span id="page-28-0"></span>**12.19 ContinuousComponentType**

#### <span id="page-28-1"></span>**12.19.1 ContinuousComponentType definition**

The *ContinuousComponentType* is a subtype of the abstract *ComponentType* and describes *Components*, where the materials are fed to the production machine in a continuous flow instead of batches. Injection moulding can be considered as continuous flow during plastification.

<span id="page-28-5"></span>The *ContinuousComponentType* is formally defined in [Table 26.](#page-28-5)

#### **Table 26: ContinuousComponentType Definition**

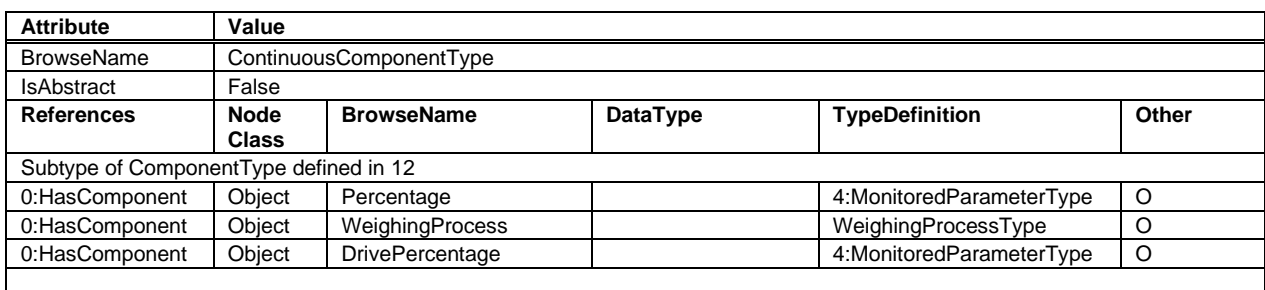

#### <span id="page-28-2"></span>**12.19.2 Percentage**

Part (%) of the recipe dosed by this component (recipe).

NOTE: The sum of the Percentages of all components inside a Dosing System must add up to 100%, regrind excluded.

### <span id="page-28-3"></span>**12.19.3 WeighingProcess**

The weighing process can be used to perform a material pre-calibration or to determine the feedrate of the dosing system used by this component.

The *WeighingProcessType* is defined in chapter [14.](#page-31-0)

#### <span id="page-28-4"></span>**12.19.4 DrivePercentage**

Relative value (0-100%) of the maximum drive power of the component drive.

Example:

A dosing screw with a maximum rotational speed of 300 rpm. 300 rpm equals 100% *DrivePercentage*. At 50% *DrivePercentage* the screw rotates 150 rpm.

### <span id="page-29-0"></span>**12.20 BatchComponentType**

#### <span id="page-29-1"></span>**12.20.1 BatchComponentType definition**

The *BatchComponentType* is a subtype of the abstract *ComponentType* and describes *Components*, where the materials are fed to the production machine in batches e.g. prepared by a batch blender.

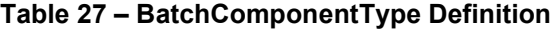

<span id="page-29-3"></span>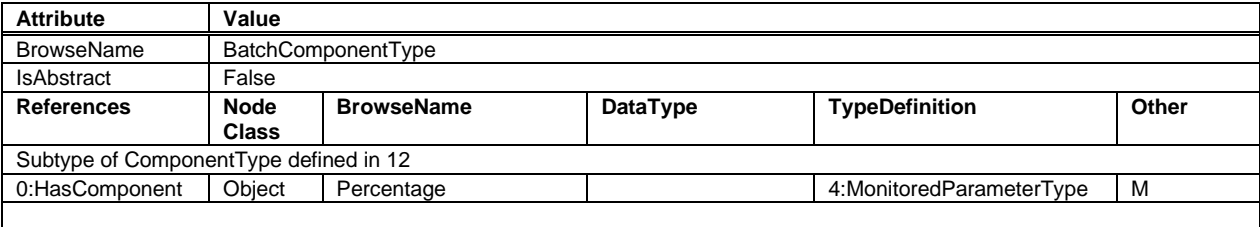

### <span id="page-29-2"></span>**12.20.2 Percentage**

Part (%) of the recipe dosed by this component (recipe).

NOTE: The sum of the Percentages of all components inside a Dosing System must add up to 100%, regrind excluded.

# <span id="page-30-0"></span>**13 LevelsType**

# <span id="page-30-1"></span>**13.1 LevelsType definition**

<span id="page-30-6"></span>The *LevelsType* gives information about the filling of the dosing component and is described in [Table 28.](#page-30-6)

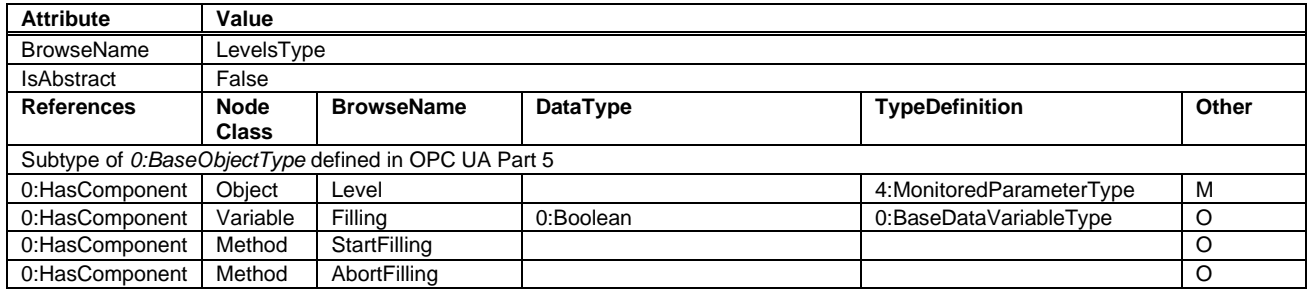

### **Table 28: LevelsType Definition**

### <span id="page-30-2"></span>**13.2 Level**

The actual level of the material inside the component (e.g. actual hopper level).

Values are given as relative values between 0 – 100 %.

*MinValue* of *MonitoredParameterType* is used to trigger an alarm.

# <span id="page-30-3"></span>**13.3 Filling**

Flag to indicate if the hopper is being filled right now.

# <span id="page-30-4"></span>**13.4 StartFilling**

Method to fill the *Component* up to the *MaxValue* of the *MonitoredParameterType* in the *Level Variable.*

No Arguments.

<span id="page-30-7"></span>Signature: StartFilling();

#### **Table 29 – StartFilling Method AddressSpace Definition**

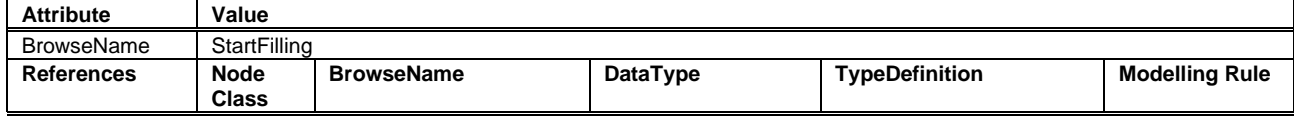

# <span id="page-30-5"></span>**13.5 AbortFilling**

Method to abort filling the *Component*.

No Arguments.

Signature: AbortFilling();

#### **Table 30 – AbortFilling Method AddressSpace Definition**

<span id="page-30-9"></span><span id="page-30-8"></span>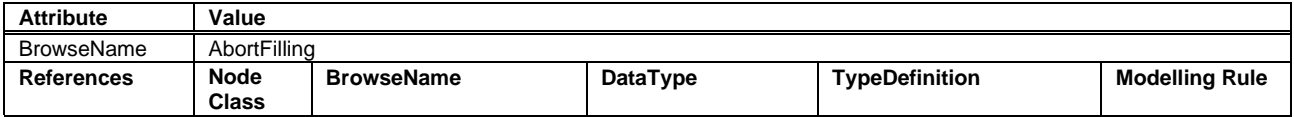

# <span id="page-31-0"></span>**14 WeighingProcessType**

## <span id="page-31-1"></span>**14.1 WeighingProcessType definition**

<span id="page-31-7"></span>The weighing process can be used to perform a material pre-calibration or to determine the feedrate of the dosing system used by this component.

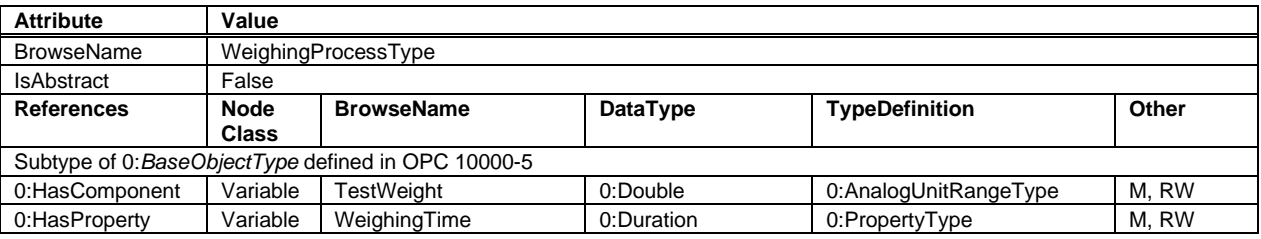

### **Table 31: WeighingProcessType Definition**

### <span id="page-31-2"></span>**14.2 TestWeight**

Weight of the material of this component

# <span id="page-31-3"></span>**14.3 WeighingTime**

Duration of the weighing process.

# <span id="page-31-4"></span>**15 DosingMaintenanceType**

### <span id="page-31-5"></span>**15.1 DosingMaintenanceType definition**

The *DosingMaintenanceType* is a *Subtype* of the *MaintenanceType*, which is defined in OPC 40083. The *Inverval Variable* is mandatory and read/writeable in this subtype.

#### **Table 32: DosingMaintenanceType Definition**

<span id="page-31-8"></span>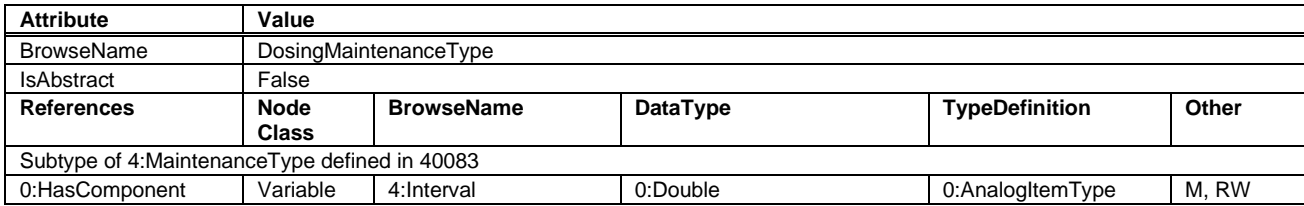

# <span id="page-31-6"></span>**16 Alarmmanagement**

All alarms shall be from the *HelpOffNormalAlarmType* defined in OPC 40083.

As defined in OPC 40083, the root node of the specific interface, e.g. an instance of *DosingSystemType*, sets the *SubscribeToEvents* flag in the *EventNotifier* attribute.

The client subscribes to events at this root node and receives the events already defined in this specification, such as temperature limit alarms or diagnostic events.

In the case of *Component -*related messages, the *SourceNode* (included in *BaseEventType*) shall contain the *NodeId* of the related component. In case of medium or high severity, the production machine can sort out bad parts or stop production.

# <span id="page-32-0"></span>**17 Profiles and Conformance Units**

This chapter defines the corresponding profiles and conformance units for the OPC UA Information Model for OPC 40082-4. *Profiles* are named groupings of conformance units. Facets are profiles that will be combined with other *Profiles* to define the complete functionality of an OPC UA *Server* or *Client.*

# <span id="page-32-1"></span>**17.1 Conformance Units**

<span id="page-32-5"></span>This chapter defines the corresponding *Conformance Unit* for OPC 40082-4.

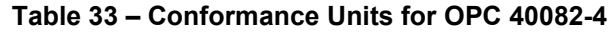

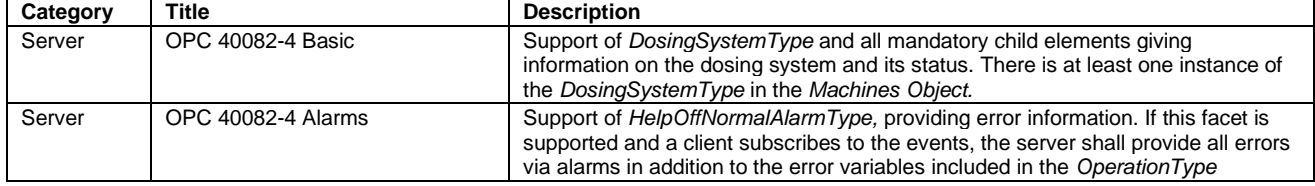

### <span id="page-32-2"></span>**17.2 Profiles**

#### <span id="page-32-3"></span>**17.2.1 Profile list**

The following tables specify the facets available for *Servers* that implement the OPC 40082-4Information Model companion specification.

NOTE: The names of the supported profiles are available in the *Server Object* under *ServerCapabilities.ServerProfileArray*

<span id="page-32-6"></span>[Table 34](#page-32-6) lists all Profiles defined in this document and defines their URIs.

**Table 34 – Profile URIs for OPC 40082-4**

| <b>Profile</b>                   | URI                                                                     |
|----------------------------------|-------------------------------------------------------------------------|
| OPC 40082-4 Basic Server Profile | http://opcfoundation.org/UA-Profile/PlasticsRubber/Dosing/Server/Basic  |
| OPC 40082-4 Alarms Server Facet  | http://opcfoundation.org/UA-Profile/PlasticsRubber/Dosing/Server/Alarms |

### <span id="page-32-4"></span>**17.2.2 Server Facets**

#### **17.2.2.1 Overview**

The following sections specify the *Facets* available for *Servers* that implement the OPC 40082-4 companion specification. Each section defines and describes a *Facet* or *Profile*.

#### <span id="page-32-7"></span>**17.2.2.2 OPC 40082-4 Basic Server Profile**

#### **Table 35 - OPC 40082-4 Basic Server Profile**

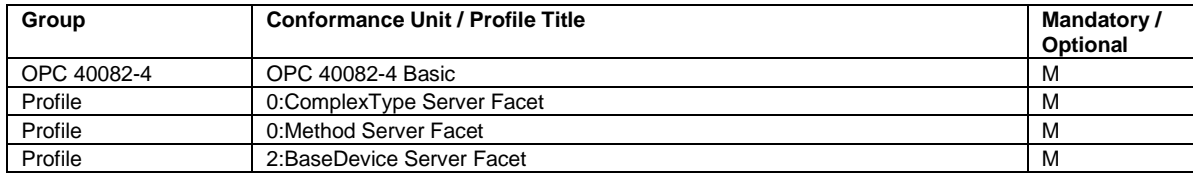

### <span id="page-33-0"></span>**17.2.2.3 OPC 40082-3 Alarms Server Facet**

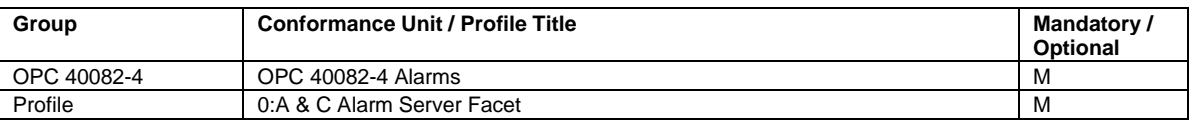

#### **Table 36 - OPC 40082-4 Alarms Server Facet**

# <span id="page-34-0"></span>**18 Namespaces**

### <span id="page-34-1"></span>**18.1 Namespace Metadata**

[Table 37](#page-34-3) defines the namespace metadata for this document. The *Object* is used to provide version information for the namespace and an indication about static *Nodes*. Static *Nodes* are identical for all *Attributes* in all *Servers*, including the *Value Attribute*. See [OPC 10000-5](#page-10-2) for more details.

The information is provided as *Object* of type *NamespaceMetadataType*. This *Object* is a component of the *Namespaces Object* that is part of the *Server Object*. The *NamespaceMetadataType ObjectType* and its *Properties* are defined in [OPC 10000-5.](#page-10-2)

The version information is also provided as part of the ModelTableEntry in the UANodeSet XML file. The UANodeSet XML schema is defined in [OPC 10000-6.](#page-10-4)

<span id="page-34-3"></span>

| <b>Attribute</b>          | Value                                              |                 |                                                    |  |
|---------------------------|----------------------------------------------------|-----------------|----------------------------------------------------|--|
| <b>BrowseName</b>         | http://opcfoundation.org/UA/PlasticsRubber/Dosing/ |                 |                                                    |  |
| <b>Property</b>           |                                                    | DataType        | Value                                              |  |
| NamespaceUri              |                                                    | String          | http://opcfoundation.org/UA/PlasticsRubber/Dosing/ |  |
| NamespaceVersion          |                                                    | String          | RC 1.0.0                                           |  |
| NamespacePublicationDate  |                                                    | DateTime        | 2024-09-01                                         |  |
| IsNamespaceSubset         |                                                    | <b>Boolean</b>  | False                                              |  |
| StaticNodeIdTypes         |                                                    | IdType II       |                                                    |  |
| StaticNumericNodeIdRange  |                                                    | NumericRange [] |                                                    |  |
| StaticStringNodeIdPattern |                                                    | String          |                                                    |  |

**Table 37 – NamespaceMetadata Object for this Document**

Note: The *IsNamespaceSubset Property* is set to False as the UaNodeSet XML file contains the complete Namespace. *Servers* only exposing a subset of the Namespace need to change the value to True.

# <span id="page-34-2"></span>**18.2 Handling of OPC UA Namespaces**

Namespaces are used by OPC UA to create unique identifiers across different naming authorities. The *Attributes NodeId* and *BrowseName* are identifiers. A *Node* in the UA *AddressSpace* is unambiguously identified using a *NodeId*. Unlike *NodeIds*, the *BrowseName* cannot be used to unambiguously identify a *Node*. Different *Nodes* may have the same *BrowseName*. They are used to build a browse path between two *Nodes* or to define a standard *Property*.

*Servers* may often choose to use the same namespace for the *NodeId* and the *BrowseName*. However, if they want to provide a standard *Property*, its *BrowseName* shall have the namespace of the standards body although the namespace of the *NodeId* reflects something else, for example the *EngineeringUnits Property*. All *NodeIds* of *Nodes* not defined in this document shall not use the standard namespaces.

[Table 38](#page-35-0) provides a list of mandatory and optional namespaces used in an OPC 40082-4 OPC UA *Server*.

<span id="page-35-0"></span>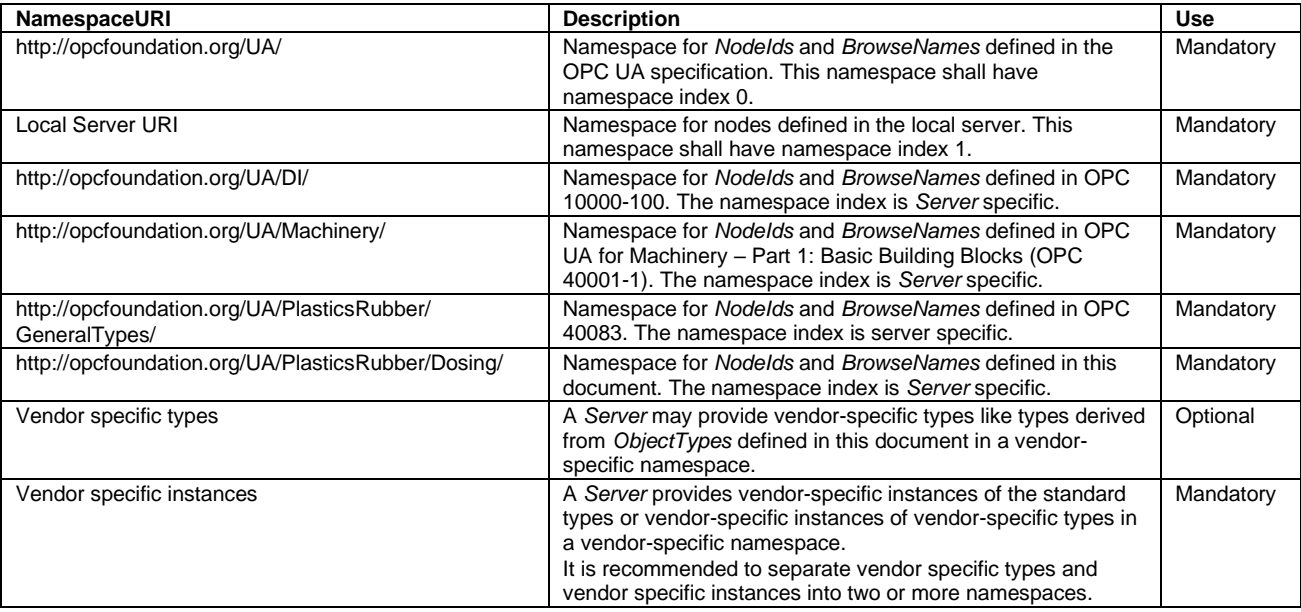

#### **Table 38 – Namespaces used in a OPC 40082-4 Server**

<span id="page-35-1"></span>[Table 39](#page-35-1) provides a list of namespaces and their indices used for *BrowseNames* in this document. The default namespace of this document is not listed since all *BrowseNames* without prefix use this default namespace.

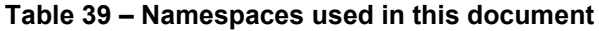

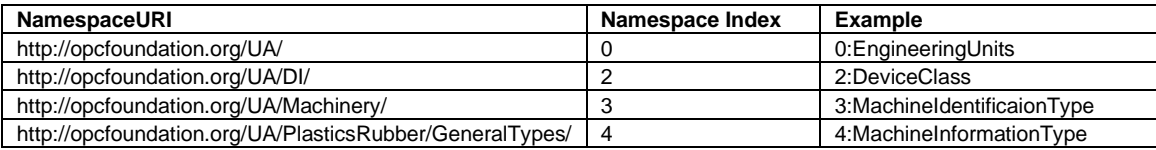

# **Annex A (normative)**

# **OPC 40082-4 Namespace and mappings**

# <span id="page-36-0"></span>**A.1 NodeSet and supplementary files for OPC 40082-4 Information Model**

The OPC 40082-4 *Information Model* is identified by the following URI: <http://opcfoundation.org/UA/PlasticsRubber/Dosing/>

Documentation for the NamespaceUri can be found [here.](https://reference.opcfoundation.org/nodesets?u=http://opcfoundation.org/UA/PlasticsRubber/Dosing/)

The *NodeSet* associated with this version of specification can be found here:

[https://reference.opcfoundation.org/nodesets/?u=http://opcfoundation.org/UA/PlasticsRubber/Dosing/&v](https://reference.opcfoundation.org/nodesets/?u=http://opcfoundation.org/UA/PlasticsRubber/Dosing/&v=1.0.0&i=1)  $=1.0.08i=1$ 

The *NodeSet* associated with the latest version of the specification can be found here:

[https://reference.opcfoundation.org/nodesets/?u=http://opcfoundation.org/UA/PlasticsRubber/Dosing/&i](https://reference.opcfoundation.org/nodesets/?u=http://opcfoundation.org/UA/PlasticsRubber/Dosing/&i=1)  $=1$ 

Supplementary files for the OPC 40082-4 *Information Model* can be found here:

[https://reference.opcfoundation.org/nodesets/?u=http://opcfoundation.org/UA/PlasticsRubber/Dosing/&v](https://reference.opcfoundation.org/nodesets/?u=http://opcfoundation.org/UA/PlasticsRubber/Dosing/&v=1.0.0&i=2)  $=1.0.08 = 2$ 

The files associated with the latest version of the specification can be found here:

[https://reference.opcfoundation.org/nodesets/?u=http://opcfoundation.org/UA/PlasticsRubber/Dosing/&i](https://reference.opcfoundation.org/nodesets/?u=http://opcfoundation.org/UA/PlasticsRubber/Dosing/&i=2)  $\equiv$ <sup>2</sup>

\_\_\_\_\_\_\_\_\_\_\_